# **NASA TECHNICAL NASA** TM X- **62,323 MEMORANDUM**

NASA TM X-62,323

# BOUNDARY **CONDITION** PROGRAM FOR AERODYNAMIC **LIFTING SURFACE** THEORY

Richard T. Medan and K. Susan Ray

Ames Research Center Moffett Field, Calif. 94035 and Computer Sciences Corporation Mt. View, Calif. **94043** *&A*

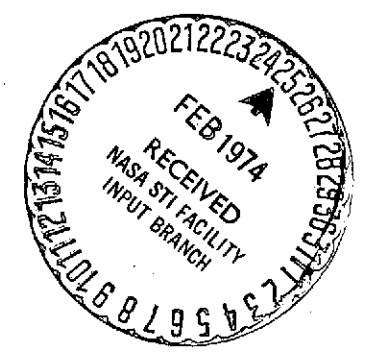

#### November 1973

(NASA-TM-X-62323) BOUNDARY CONDITION **N74-16699** PROGRAM FOR AERODYNAMIC LIFTING SURFACE THEORY (NASA) 67 p HC \$5.50: CSCL 20D Unclas<br>29339 **G3/01. 29339**

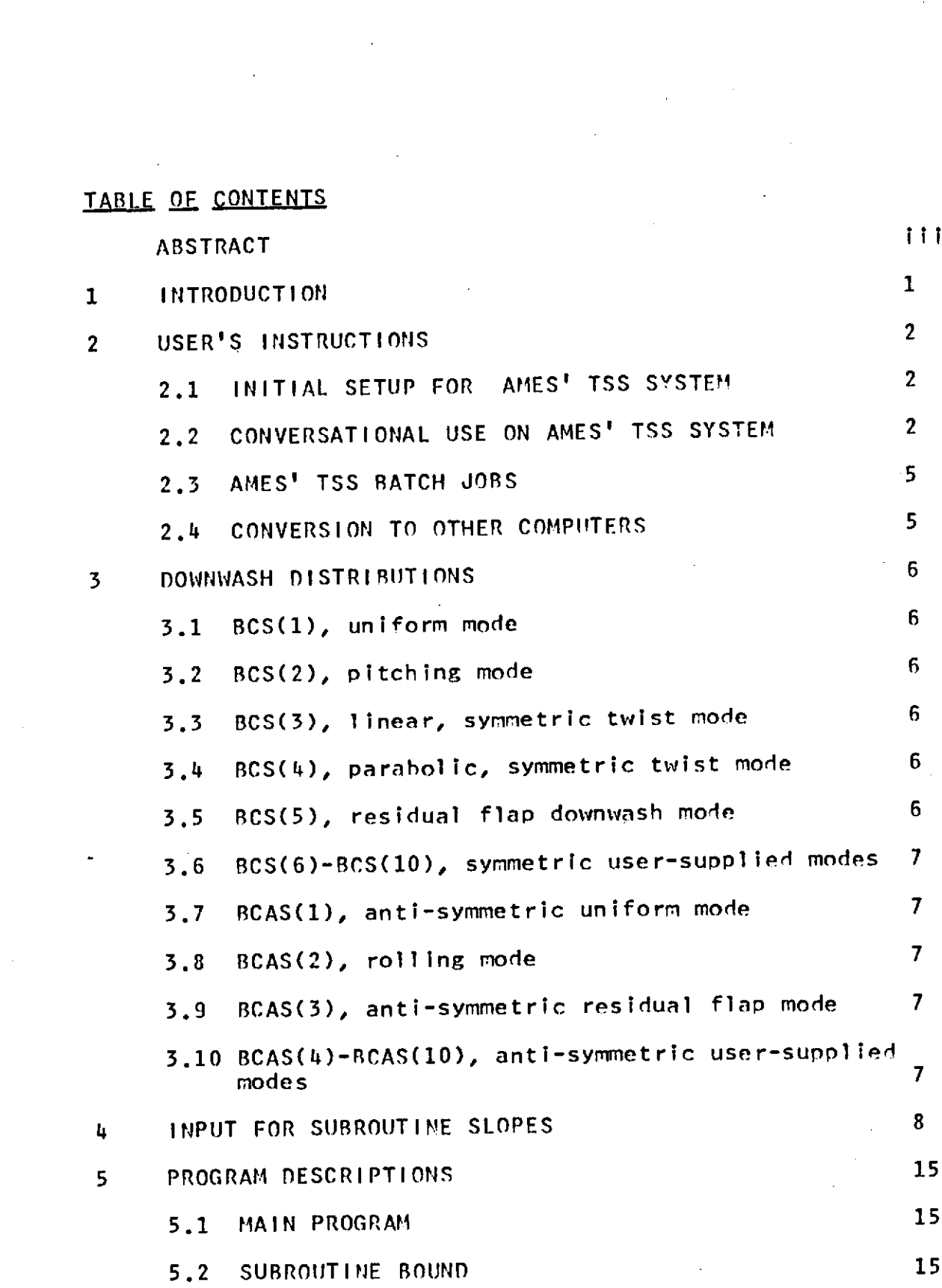

 $\sim 10^{-1}$  .

 $\label{eq:2.1} \frac{1}{\sqrt{2}}\int_{\mathbb{R}^3}\frac{1}{\sqrt{2}}\left(\frac{1}{\sqrt{2}}\right)^2\frac{1}{\sqrt{2}}\left(\frac{1}{\sqrt{2}}\right)^2\frac{1}{\sqrt{2}}\left(\frac{1}{\sqrt{2}}\right)^2\frac{1}{\sqrt{2}}\left(\frac{1}{\sqrt{2}}\right)^2.$ 

 $\mathcal{L}^{\text{max}}_{\text{max}}$ 

i

 $\sigma_{\rm{max}}$ 

 $\label{eq:2.1} \mathcal{L}(\mathcal{L}^{\mathcal{L}}_{\mathcal{L}}(\mathcal{L}^{\mathcal{L}}_{\mathcal{L}}))\leq \mathcal{L}(\mathcal{L}^{\mathcal{L}}_{\mathcal{L}}(\mathcal{L}^{\mathcal{L}}_{\mathcal{L}}))\leq \mathcal{L}(\mathcal{L}^{\mathcal{L}}_{\mathcal{L}}(\mathcal{L}^{\mathcal{L}}_{\mathcal{L}}))$ 

 $\frac{1}{\sqrt{2}}$ 

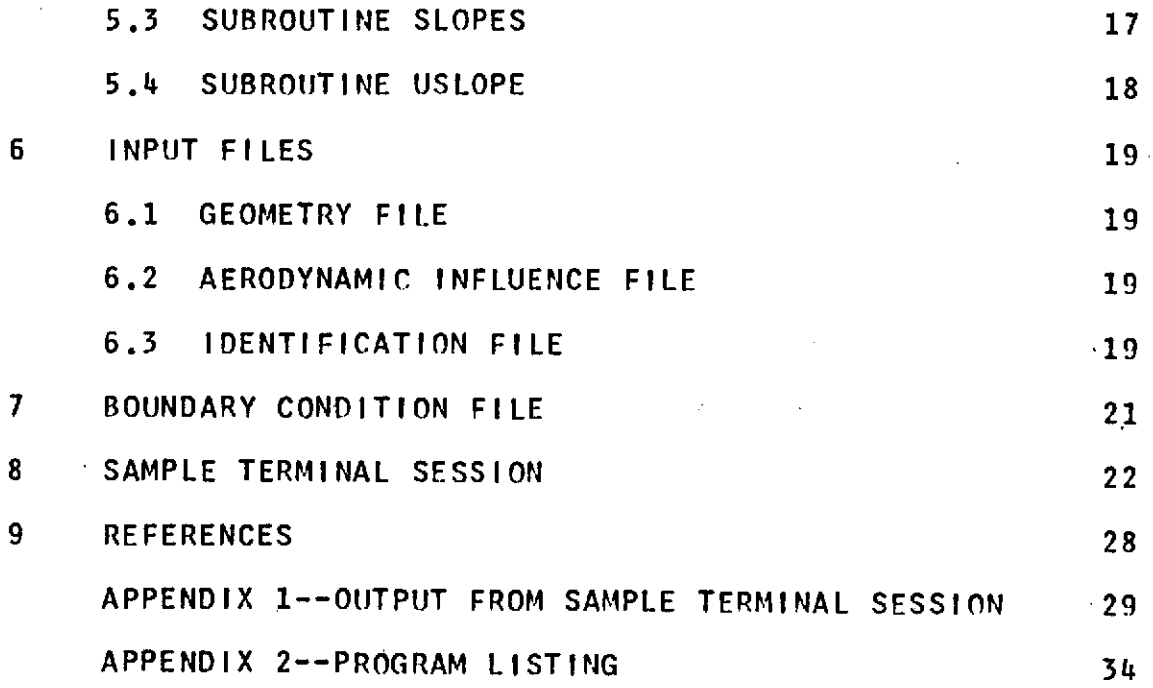

 $\label{eq:2.1} \mathcal{L}(\mathcal{L}^{\mathcal{L}}_{\mathcal{L}}(\mathcal{L}^{\mathcal{L}}_{\mathcal{L}})) \leq \mathcal{L}(\mathcal{L}^{\mathcal{L}}_{\mathcal{L}}(\mathcal{L}^{\mathcal{L}}_{\mathcal{L}})) \leq \mathcal{L}(\mathcal{L}^{\mathcal{L}}_{\mathcal{L}}(\mathcal{L}^{\mathcal{L}}_{\mathcal{L}}))$ 

 $\label{eq:2.1} \frac{1}{\sqrt{2}}\int_{\mathbb{R}^3}\frac{1}{\sqrt{2}}\left(\frac{1}{\sqrt{2}}\right)^2\frac{1}{\sqrt{2}}\left(\frac{1}{\sqrt{2}}\right)^2\frac{1}{\sqrt{2}}\left(\frac{1}{\sqrt{2}}\right)^2\frac{1}{\sqrt{2}}\left(\frac{1}{\sqrt{2}}\right)^2.$ 

 $\mathcal{L}^{\mathcal{L}}(\mathcal{L}^{\mathcal{L}})$  and  $\mathcal{L}^{\mathcal{L}}(\mathcal{L}^{\mathcal{L}})$  . In the case of

 $\label{eq:2.1} \frac{1}{\sqrt{2}}\int_{0}^{\pi} \frac{1}{\sqrt{2}}\left(\frac{1}{\sqrt{2}}\right)^{2} \frac{1}{\sqrt{2}}\left(\frac{1}{\sqrt{2}}\right)^{2} \frac{1}{\sqrt{2}}\left(\frac{1}{\sqrt{2}}\right)^{2} \frac{1}{\sqrt{2}}\left(\frac{1}{\sqrt{2}}\right)^{2} \frac{1}{\sqrt{2}}\left(\frac{1}{\sqrt{2}}\right)^{2} \frac{1}{\sqrt{2}}\left(\frac{1}{\sqrt{2}}\right)^{2} \frac{1}{\sqrt{2}}\left(\frac{1}{\sqrt{2}}\right$ 

 $\label{eq:2.1} \frac{1}{\sqrt{2\pi}}\left(\frac{1}{\sqrt{2\pi}}\right)^{1/2}\left(\frac{1}{\sqrt{2\pi}}\right)^{1/2}\left(\frac{1}{\sqrt{2\pi}}\right)^{1/2}\left(\frac{1}{\sqrt{2\pi}}\right)^{1/2}\left(\frac{1}{\sqrt{2\pi}}\right)^{1/2}\left(\frac{1}{\sqrt{2\pi}}\right)^{1/2}\left(\frac{1}{\sqrt{2\pi}}\right)^{1/2}\left(\frac{1}{\sqrt{2\pi}}\right)^{1/2}\left(\frac{1}{\sqrt{2\pi}}\right)^{1/2}\left(\frac{1}{\sqrt{$ 

 $\label{eq:2.1} \frac{1}{\sqrt{2}}\int_{\mathbb{R}^3}\frac{1}{\sqrt{2}}\left(\frac{1}{\sqrt{2}}\right)^2\frac{1}{\sqrt{2}}\left(\frac{1}{\sqrt{2}}\right)^2\frac{1}{\sqrt{2}}\left(\frac{1}{\sqrt{2}}\right)^2\frac{1}{\sqrt{2}}\left(\frac{1}{\sqrt{2}}\right)^2.$ 

 $\mathcal{L}^{\text{max}}_{\text{max}}$  , where  $\mathcal{L}^{\text{max}}_{\text{max}}$ 

 $\Delta \sim 10^4$ 

 $\mathcal{L}_{\text{max}}$  and  $\mathcal{L}_{\text{max}}$ 

 $\mathcal{L}^{\text{max}}_{\text{max}}$  and  $\mathcal{L}^{\text{max}}_{\text{max}}$ 

 $\sim$ 

 $\label{eq:2.1} \mathcal{L}(\mathcal{L}^{\text{max}}_{\mathcal{L}}(\mathcal{L}^{\text{max}}_{\mathcal{L}}),\mathcal{L}^{\text{max}}_{\mathcal{L}}(\mathcal{L}^{\text{max}}_{\mathcal{L}}))$ 

#### BOUNDARY **CONDITION** PROGRAM FOR

# AERODYNAMIC **LIFTING SURFACE** THEORY

#### Richard T. Medan Ames Research Center and K. Susan Ray Computer Sciences Corporation

#### ABSTRACT

This document is a description of and users manual for<br>a USA FORTRAN IV computer program which determines a **USA** FORTRAN IV computer program which determines boundary conditions for a thin wing lifting<br>program, This program, the geometry progr program. This program, the geometry program, and<br>several other programs are used together in the several other programs are used together in the<br>analysis of lifting, thin wings in steady, subsonic of lifting, thin wings in steady, flow according to a kernel function lifting surface<br>theory. The program calculates specific types of theory. The program calculates specific types of<br>boundary conditions completely automatically such as conditions completely automatically such as<br>essary to determine pitch and roll damping those necessary to determine pitch and roll derivatives. The program also accepts descriptions of<br>the camber or downwash and twist in the form of tables downwash and twist in the form of tables and/or coefficients of equations. The program performs interpolations so that tables and/or coefficients apply at stations selected **by** the user and not at stations dictated by the control point locations. program uses Information stored on a geometry file and, optionally, on an influence matrix file. The boundary conditions that it calculates are stored on a boundary condition file. An equation solving program will read the influence matrix and boundary condition files and determine the coefficients in the expansion for the lifting pressure distribution.

# BOUNDARY **CONDITION** PROGRAM FOR

# AERODYNAMIC **LIFTING SURFACE** THEORY

#### Richard T. Medan Ames Research Center and K. Susan Ray Computer Sciences Corporation

#### **1 NTRODUCTION**  $\mathbf{1}$

This document is a description of and users manual for <sup>a</sup>**USA** FORTRAN IV computer program which determines boundary conditions for a thin wing lifting surface<br>program. This program, the geometry program, and This program, the geometry program, and<br>ther programs are, used together in the several other programs are used together in analysis of lifting, thin wings in steady, subsonic flow according to a kernel function lifting surface theory. The program calculates specific tynes of boundary conditions completely automatically such as those necessary to determine pitch and roll damping derivatives. The program also accepts descriptions of the camber or downwash and twist in the form of tables and/or coefficients of equations. The program performs interpolations so that tables and/or coefficients can apply at stations selected **by** the user and not at stations dictated **by** the control point locations. The program uses information stored on a geometry file and,<br>ontionally, on an influence matrix file. The boundary optionally, on an influence matrix file. conditions that it calculates are stored on a boundary condition file. An equation solving program will read the influence matrix and boundary condition files and determine the coefficients in the expansion for the lifting pressure distribution.

Questions concerning either this document or the computer program or the associated computer programs should be directed to:

> R. T. Medan Mall Stop 247-1 Ames Research Center Moffett Field, Ca., 94035

> > 1

#### 2 USER'S **INSTRUCTIONS**

2.1 INITIAL **SETUP** FOR **AMES' TSS** SYSTEM

For either batch or conversational processing the following **TSS** commands must be given. These commands are required once and only once for each user **ID.** The first three commands create the identification number file named I)FILE. This file contains four zeroes in binary form.

SHARE MEDAN,FSARTM,INInFILE **CDS MEDAN,IDFILE DELETE MEDAN** SHARE MEDAN, FSARTM, LSPROG.V1

#### 2.2 **CONVERSATIONAL** USE ON **AMES' TSS** SYSTEM

All integer data should be entered in a **1615** format, all floating point data in **8F10.0** format, and all logical data in 10L1 format. See section **8** for an example of a terminal session.

USER: After logging on enter the following:

AMES USYSLIB JOBLIBS SYSULIB JBLB MEDAN

It isn't necessary to issue DDEFs for anything except the input data since the program issues them using the subroutines **AIMFIL, GEMFII,** and BCFIL.

- USER: CALL BC\$
- PROG: ENTER BATCH
- USER: Enter carriage return for conversational mode.
- PROG: ENTER INPUT DEVICE NUMBER
- USER: Hit carriage return for terminal input. Otherwise input starting with (RCS) will be from a dataset on disk as referenced **by** the input device number. This number must be a

2

positive integer from **1** through **99** excluding **4, 5, 6, 7, 8, 9,** and **11.** This dataset must be named in a DDEF statement or else **AMES' TSS** will expect terminal input. **If** this method of input is used, then the program will not give conversational prompts for the data starting with **(BCS).**

327

To terminate execution, enter a negative number.

PROG: ENTER ODISK

**USER:** For terminal output enter carriage return. For output to a disk file enter a positive non-zero number less than **10.** For **TSS** the found on the file named **OUTPUT.BC.Nj** where X is the numerical value of ODISK. The program issues Its own **DDEF** commands for the output file so no control cards are needed. This output is written on logical unit 4.

PROG: ENTER **ID1,ID2**

**USER:** Enter identification numbers.

ID1-- Identification number of the geometry file. **If** a negative number is entered, then the most recent geometry file will be used. Enter zero to terminate execution.

ID2--Identification number of **AIM** file. Enter a nonzero number only if the control points have been changed **by** the influence matrix program. **If** a negative number is entered, then the most recent AIM file will be used. Enter zero If no AIM file has been created or if the control points have not been changed **by** the influence matrix program.

PROG: ENTER **(BCS)/(BCAS)/PRINTA,PRINTB,NSTORE**

**USER:** Enter the array **(BCS),** carriage return. Enter the array **(BCAS),** carriage return. Enter PRINTA, PRINTB, **NSTORE.**

Each element of **(RCS)** and **(BCAS)** corresponds to a different downwash condition. **A** true value means that the corresponding boundary condition will be calculated and, If NSTORE is **.FALSE.,** then written on a.file for use in the equation solving program. Both-arrays are<br>read-and acted-upon-if-the-wing-is-symmetric acted upon if the wing is symmetric or unsymmetric. In the latter case the boundary condition will be calculated for the entire wing. See section **3** for a description of the types of cases referenced **by (RCS)** and (BCAS) and for auxilliary inout required for each element of **(RCS)** and **(BCAS).**

PRINTA is a logical variable which should be set to .TRUE. If all the downwash modes which<br>are calculated should also be printed should also be printed (regardless of the value of PRINTR). PRINTR is a logical variable which should be set to .TRUE. **If** the 5th-10th symmetric and the unsymmetric modes which are calculated should also be printed. NSTORF is a logical variable which should be set to .TRUE. if the boundary conditions should be calculated but not stored.

PROG: ENTER LL (if there is a flap or flaps)

**USER:** Enter LL.

LL is the number of times that subroutine<br>FLPDWN will intergrate to find the flap FLPDWN will intergrate to find the<br>downwash mode or modes. Succ le or modes. Successive<br>will use more points than integrations will use more points than<br>previous-ones-up-to-a-maximum of JJMAX, the previous ones up to a maximum of<br>maximum number of integration integration stations<br>metry file. Only the available from the geometry file. results for the largest number of integration points will be retained and written on the boundary condition file.

PROG: The program will ask for auxilliary information (if any) required for the various cases referred to by (BCS) and (BCAS). See<br>section 3 for the auxilliary information section **3** for the auxilliary information After this is done, the program will loop back to the point in the main

program at which the Input device number is requested. The user can run another case at this point or else enter a negative number to terminate execution.

# **2.3 AMES' TSS BATCH** JOBS

The batch mode operates the same as the conversational mode with the following exceptions: **(1) A** "T" should be put In column **1** of the first card.<br>(2)

The input device number must not be entered since all input in this case is assumed to originate on unit **5.**

**(3)** ODISK must not be entered since .the program assumes all output should go onto unit **6.**

To terminate execution in the batch mode, enter zero for 101 (i.e. a blank card at the end of the input deck of the final case).

### 2.4 **CONVERSION** TO OTHER COMPUTERS

Remove all calls to GEMFIL, BCFIL, AIMFI1, OBEY, and<br>CVRT and use appropriate control cards. These CVRT and use appropriate control cards. subroutines issue DrEFs and **RELEASE** commands making control cards unnecessary on **TSS.** Only the main program needs to be changed. These, hopefully, are the only changes that need to be made since considerable effort was made to program in standard FORTRAN.

#### 3 DOWNWASH DISTRIBUTIONS

In the following explanations of the downwash modes, XSI and **ETA** are chordwise and streamwise coordinates, respectively, normalized **by** .the effective semi-span (the semispan after yawing). Any Input required is prompted for in the conversational mode, if input is from the terminal.

**3.1 BCS(1)** uniform mode

**ALFA(XSI,ETA)=1.**

**INPUT REQUIRED: NONE**

**3.2 BCS(2)** pitching mode

ALFA(XSI,ETA)=(XSI/BRAT-XSICM)/CBARRR where XSICM=center of mass or other reference position. **XSICM** is to be given in the coordinate system fixed to the wing while XSI is in the wind-centered coordinate system This mode corresponds to a<br>non-dimensional pitch rate-of-1. The-solution-for non-dimensional pitch rate of 1. this mode gives the wing contribution to the Q stability derivatives (in the wind coordinate system). BRAT is the ratio of effective to actual semispan (ref. 1).

**INPUT** REQUIRED: **XSICH**

3.3 BCS(3) linear, symmetric twist mode

**ALFA(XSIETA)=ABS(ETA)/BRAT**

**INPUT REQUIRED: NONE**

3.4 BCS(4) parabolic, symmetric twist mode

ALFA(XSI,ETA)=(ETA/BRAT)\*\*2

**INPUT REQUIRED: NONE**

**3.5** BCS(5) residual flap downwash mode.

**If** there are 2 flaps, then this mode is for the symmetric deflection of both. Refer to NASA **TN** and to subroutine FLPDWN for further

**Contractor** 

**6**

documentation. The flap downwash modes are the only ones affected by the Mach number. The value of ones affected by the Mach number. **BCS(5)** and **BCAS(3)** will be ignored if there is no flap data available from the geometry file.

**3.6 BCS(6)-BCS(10)**

These are modes for which tables and/or certain types<br>of coefficients will be read by the program. The of coefficients will be read **by** the program. The are defined by streamwise distributions<br>cients or tables) at spanwise stations (coefficients or tables)<br>selected by the user. These modes are assumed<br>wing is symmetric. See symmetric only if the wing subroutine **BOUND** for further documentation.

**INPUT REQUIRED: SEE SECTION** 4

**3.7 BCAS(1)** anti-symmetric uniform mode (zero at center).

**INPUT REQUIRED: NONE**

**3.8 BCAS(2)** rolling mode (right tip down)

#### ALFA(XSI,ETA)=ETA/BRAT

This mode corresponds to a non-dimensional roll rate of **1.0.** The solution for this mode gives the wing contribution to the quasi-static, P stahillity derivatives (in the wind centered coordinate system).

**INPUT REQUIRED: NONE**

**3.9 BCAS(3)** anti-symmetric residual flap mode.

**If** the wing is unsymmetric, there is no need to invoke this mode.

**3.10 BCAS(4)-BCAS(10)**

For a symmetric planform these modes are the anti-symmetric counterpart of those referred to **by BCS(6)-BCS(10).** For an unsymmetric wing the treatment of these modes is the same as those corresponding to **BCS(6)-BCS(10).**

**INPUT REQUIRED: SEE SECTION** 4

**7**

4 **INPUT** FOR **SUBROUTINE SLOPES**

**All** Integer data should be entered in a **1615** format and all floating point data in **8F10.0** format.

4.1 The following input items are requested each time **SUBROUTINE SLOPES** is called, I.e. for each true value of **BCS(6)-BCS(10)** and **BCAS(4)-BCAS(10).** See section **8** for examples on the use of subroutine SLOPES.

PROG: ENTER **NSPSEC,ITYPES**

**USER:** Enter **NSPSEC,** ITYPES.

**NSPSEC** is the number of spanwise sections at and/or camber data will be supplied **by** the user.

ITYPES is the type of spanwise interpolation.

0 Implies straight line Interpolation. 40 implies that **CODIM2** will be used(ref. **1).**

- PROG: ENTER XK (only if ITYPES#0).
- **USER:** Enter XK.

This Is an Interpolation control constant used for the spanwise interpolation when  $IYPES*0$ . **A** value of **0.** will give linear interpolation in the end intervals. **A** value of **1.0** will parabolic interpolation in the end intervals. **A** value in between will give a curve in between.

4.2 The data in this section will be requested a total of **NSPSEC** times in the order given (I.e. **ETA,** TWIST; ITYPEC; data required for specific value of ITYPEC; **ETA,** TWIST; etc. repeated a total of **NSPSFC** times).

PROG: ENTER **ETA,** TWIST

**USER:** Enter **ETA,** TWIST.

**ETA** is the spanwise station at which the twist and camber data apply. It may exceed **1 in** order to control the CODIM2

interpolation near the ends if CODIM2 is used.

TWIST is the angle of twist In radians. Positive twist will tend to increase the angle of attack of the wing.

PROG: ENTER ITYPEC

**USER:** Enter ITYPEC.

ITYPEC denotes the type of chordwise slope definition that the user will use.

4.2.1 ITYPEC=O

In this case there is no camber, just twist.

INPUT **REQUIRED:** None.

4.2.2 ITYPEC=1

In this case a set of polynomials in **CHI** defines the slope distribution, which is the derivative of z/chord with respect to **CHI. CHI** is the local chordwise variable such that O<CHI<1.

INPUT REQUIRED: NPOLS/CHIMAX, SCALE, CHIREF, **(NPOLS** times)/POLYNOMIAL COEFFICIENTS, **(NPOLS** times).

**NPOLS** is the number of polynomials. **CHIMAX** denotes the upper limit of the polynomial.<br>The default value is 1. SCALE is a scale The default value is 1. SCALE factor for the polynomial coefficients. The default value is **1.** CHIREF is the origin of the polynomial. The degree of each polynomial is limited to **8** or less. This data is prompted for and entered in the following manner:

PROG: ENTER NPOLS

**USER:** Enter **NPOLS.**

PROG: ENTER **CHIMAX,SCALE,CHIREF/** POLYNOMIAL **COEFFICIENTS**

**USER:** Enter CHIMAX, SCALE, CHIREF, carriage return. Enter POLYNOMIAL **COEFFICIENTS.**

> CHIMAX, SCALE, CHIREF, and the polynomial coefficients will be requested a total of NPOLS times.

#### 4.2.3 ITYPEC=2

In this case a set of polynomials in **CHI** defines the camber distribution (z/chord as a This set of polynomials will be differentiated to determine the slope, so the leading coefficient in each polynomial is actually irrelevant.

INPUT REQUIRED: NPOLS/CHIMAX, SCALE, CHIREF, **(NPOLS** times)/POLYNOMIAL **COEFFICIENTS, (NPOLS** times).

**NPOLS** is the number of polynomials. CHIMAX denotes the upper limit of the polynomial. The default value is **1. SCALE** is a scale factor for the polynomial coefficients. The default value is **1.** CHIREF is the origin of the polynomial. The degree of each polynomial<br>is limited to 8 or less. This data is limited to 8 or less. This data is<br>pted for and entered in the following prompted for and entered in manner:

- PROG: ENTER **NPOLS**
- **USER:** Enter NPOLS.
- PROG: ENTER **CHIMAX,SCALE,CHIREF/** POLYNOMIAL **COEFFICIENTS**
- **USER:** Enter CHIMAX, **SCALE,** CHIREF, carriage return. Enter POLYNOMIAL **COEFFICIENTS.**

CHIMAX, **SCALE,** CHIREF, and the polynomial coefficients will be requested a total of **NPOLS** times.

4.2.4 ITYPEC=3

In this case a table of values defines the slope distribution, the derivative of z/chord with respect to **CHI.** Subroutine **CODIM2** will be used for the interpolation.

**INPUT REQUIRED: SCALE,** XKC/ table of **(CHI, ALFA)** pairs.

**SCALE** is a scale factor for the table entries. The default value is **1.** XKC is the end point interpolation control for **CODIM2. If** XKC=O., then straight lines will be used in the end intervals. **If** XKC=1., then full parabolic interpolation will be used in the end intervals. **A** value in between will give a curve in between. **CHI** is the local chordwise variable such that **0<CHI<1** (values outside of this range may, however, be entered in the table to control the interpolation near the<br>end points). ALFA is the derivative of end points). **ALFA** is the derivative **of** z/chord with respect to **CHI. A** maximum of 40 ,table entries are allowed not including  $CH1299.0$ , which is the value used to mark the end of the table. This data is prompted for and entered in the following manner:

PROG: ENTER TABLE **SCALE** FACTOR,A1(OR XKC), AN(OR **EPS),AND** THE TABLE,(CHI=99.STOPS)

**USER:** Enter **SCALE,** XKC, carriage return. Enter the **(CHI, ALFA)** table.

> **CHI** and **ALFA** are pairs in the table. Each pair goes on a separate line. or card. **CH1.99.0** marks the end of the table.

#### 4.2.5 ITYPEC=4

In this case a table of values defines the camber distribution. **CODIM2** will be used to determine the camber in the vicinity of the control points. Then numerical differentiation will be used to determine the slopes.

**INPUT** REQUIRED: **SCALE,** XKC, **EPS/** table of **(CHI,** z/chord) values.

**SCALE** is a scale factor.for the table entries. The default value is **1.** XKC is the end point interpolation control for CODIM2. **If** XKC=0., then straight lines will be used In the end intervals. If XKC=1., then full parabolic<br>interpolation will be used in the end will be used intervals. **A** value In between will give a curve in between. **EPS** is used for numerical differentiation of the camber distribution determined by a table and CODIM<sub>2</sub> (controlled deviation interpolation method). The default<br>value is .005. CHI is the local chordwise CHI is the local chordwise variable such that **O(CHI<1** (values outside of this range may, however, be entered in the table to control the interpolation near the end points). **A** maximum of 40 table entries are allowed not including **CH1>99.0,** which is the value used to mark the end of the table. This data is prompted for and entered In the following manner:

- PROG: ENTER TABLE **SCALE** FACTOR,Al(OR XKC), AN(OR **EPS), AND** THE **TABLE,(CHI=99.STOPS)**
- **USER:** Enter SCALE, XKC, **EPS,** carriage return. Enter the **(CHI,** z/c) table.

**CHI** and z/c are pairs in the table. Each pair goes on a separate line or card. marks the end of the table.

#### 4.2.6 ITYPEC=5

In this case a table of values defines the slope distribution. Cubic spline fits will be used to determine values at the chordwise<br>control stations. Two types of spline fits Two types of spline fits. are used. In the first (subroutine **SPLIN1)** the end point derivatives are not used. In the other **(SPLIN2)** the end point derivatives are used. The latter program generally gives a better fit.

**INPUT** REQUIRED: **SCALE, Al,** A2/table of (CHI, ALFA) values.

**SCALE** is a scale factor for the table entries. The default value is **1. Al** and **AN** are the derivatives of the slope at the end points of the table. **Al** and **AN** should be put in **if** are actually zero, then input one as **1.E-30. If** either is given, then both must be given. **If** both- Al and **A2** are zero then **SPLIN1** will be used. Otherwise **SPLIN2** will be used. **CHI** is the local chordwise variable such that outside of this range may, however, be entered In the table to control the interpolation near<br>the end points). ALFA is the derivative of ALFA is .the derivative of z/chord with respect to **CHI. A** maximum of 40 table entries are allowed not including **CH199.0,** which is the value used to mark the end of the table. This data Is prompted for and entered In the following manner:

PROG: ENTER **TABLE SCALE** FACTOR,A1(OR XKC), AN(OR **EPS), AND** THE **TABLE(CHI=99.STOPS)**

**USER:** Enter **SCALE, Al, AN,** carriage return. Enter table of **(CHI, ALFA)** values.

> **CHI** and **ALFA** are pairs in the table. Each a separate line or card. **CH1>99.0** marks the end of the table.

4.2.7 ITYPEC=6

In this case a table of values defines the<br>camber distribution. A cubic spline fit will camber distribution. A cubic spline field of the spling field of the spling of the spling field of the spling o<br>Political spling field of the spling field of the spling field of the spling field of the spling field of the determined for the table and then differentiated to obtain the slopes. Two<br>types of spline fits are used. In the first types of spline fits are used. (subroutine **SPLIN1)** the end point derivatives are not used. In the other **(SPLIN2)** the end derivatives are used. The latter program generally gives a better fit.

INPUT **REQUIRED: SCALE, Al,** A2/table of **(CHI,** z/chord) values.

**SCALE** is a scale factor for the table entries. The default value is **1. Al** and **AN** are the slopes at the end points of the table. **Al** and

**AN** should be put In if possible. **If** both values are actually zero, then input one as **1.E-30. If** either is given, then both must be given. **If** both **Al** and **A2** are zero then **SPLIN1** will be used. Otherwise SPLIN2 will **be** used. **CHI** is the local chordwise variable such that 0<CHI<I (values outside of this range may, however, be entered in the table to control<br>the interpolation near the end points). A the interpolation near the end points). **A** maximum of  $40$  table entries are allowed notincluding **CHI299.0,** which is the value used to mark the end of the table. This data is prompted for and entered in the following manner:

- PROG: ENTER **TABLE SCALE** FACTOR,A1(OR XKC), AN(OR **EPS), AND** THE TABLE,(CHI=99.STOPS)
- **USER:** Enter **SCALE, Al, AN,** carriage return. Enter table of **(CHI, ALFA)** values.

**CHI** and **ALFA** are pairs in the table. Each pair goes on a separate line or card.  $CH1299.0$  marks the end of the table.

4.2.8 ITYPEC>6 or ITYPEC<O

This causes **SUBROUTINE USLOPE** to be called, which is a program to be supplied **by** the user in the situation that he wants to define the chordwise slope distribution at some spanwise station by unavailable in subroutine **SLOPES.** See section 5.4 for an explanation of the argunents to subroutine USLOPE.

#### **5** PROGRAM DESCRIPTIONS

#### **5.1 MAIN** PROGRAM

This program determines-boundary conditions for a<br>thin wing lifting surface program. It uses thin wing lifting surface program. It uses<br>information stored on the geometry file and, information stored on the geometry file and,<br>optionally, on the influence matrix file. The on the influence matrix file. boundary conditions that it calculates are stored on a boundary condition file. An equation solving program will read the influence matrix and boundary condition files and deterrmine the coefficients in the expansion for delta-c.p..

This program reads from the geometry file (unit **7),** the influence matrix file (unit. **11),** and the identification number file (unit 20). the identification number file and the boundary condition file (unit **8).** See section 2 and 3 for conversational and batch use.

Arrays **ETA, STHETA, TANLEL,** TANLER, **TANTEL,** TANTFR, CORDIP, XSILIP, CHIFPI, **C21P** should be dimensioned at least as large as JJMAX. Arrays **NINDEX** and **ETACP** should be dimensioned at least as large as MM. **ALFA** should be dimensioned as large as the number of control points being used. CHICP dimensioned as large as PP.

#### **5.2 SUBROUTINE BOUND**

This subroutine Is called **by** the main program to determine downwash cases.

This subroutine writes on the boundary condition file (unit **8).** See section 2 for conversational and batch use.

**INPUT** VARIABLES:

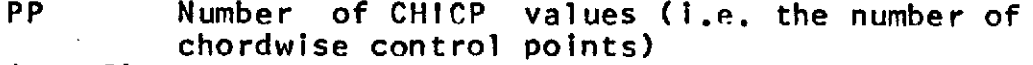

**(CHICP)** An array containing chordwise stations at boundary conditions will be determined.

MMP Mumber of spanwise control points on wing for symmetric boundary conditions.

 $\sim$ 

 $\sim$ 

 $\sim 10^{11}$ 

 $\sim$   $\sim$ 

 $\frac{1}{2} \sum_{i=1}^n \frac{1}{2} \sum_{j=1}^n \frac{1}{2} \sum_{j=1}^n \frac{1}{2} \sum_{j=1}^n \frac{1}{2} \sum_{j=1}^n \frac{1}{2} \sum_{j=1}^n \frac{1}{2} \sum_{j=1}^n \frac{1}{2} \sum_{j=1}^n \frac{1}{2} \sum_{j=1}^n \frac{1}{2} \sum_{j=1}^n \frac{1}{2} \sum_{j=1}^n \frac{1}{2} \sum_{j=1}^n \frac{1}{2} \sum_{j=1}^n \frac{1}{2} \sum_{j=$  $\sim 10^7$ 

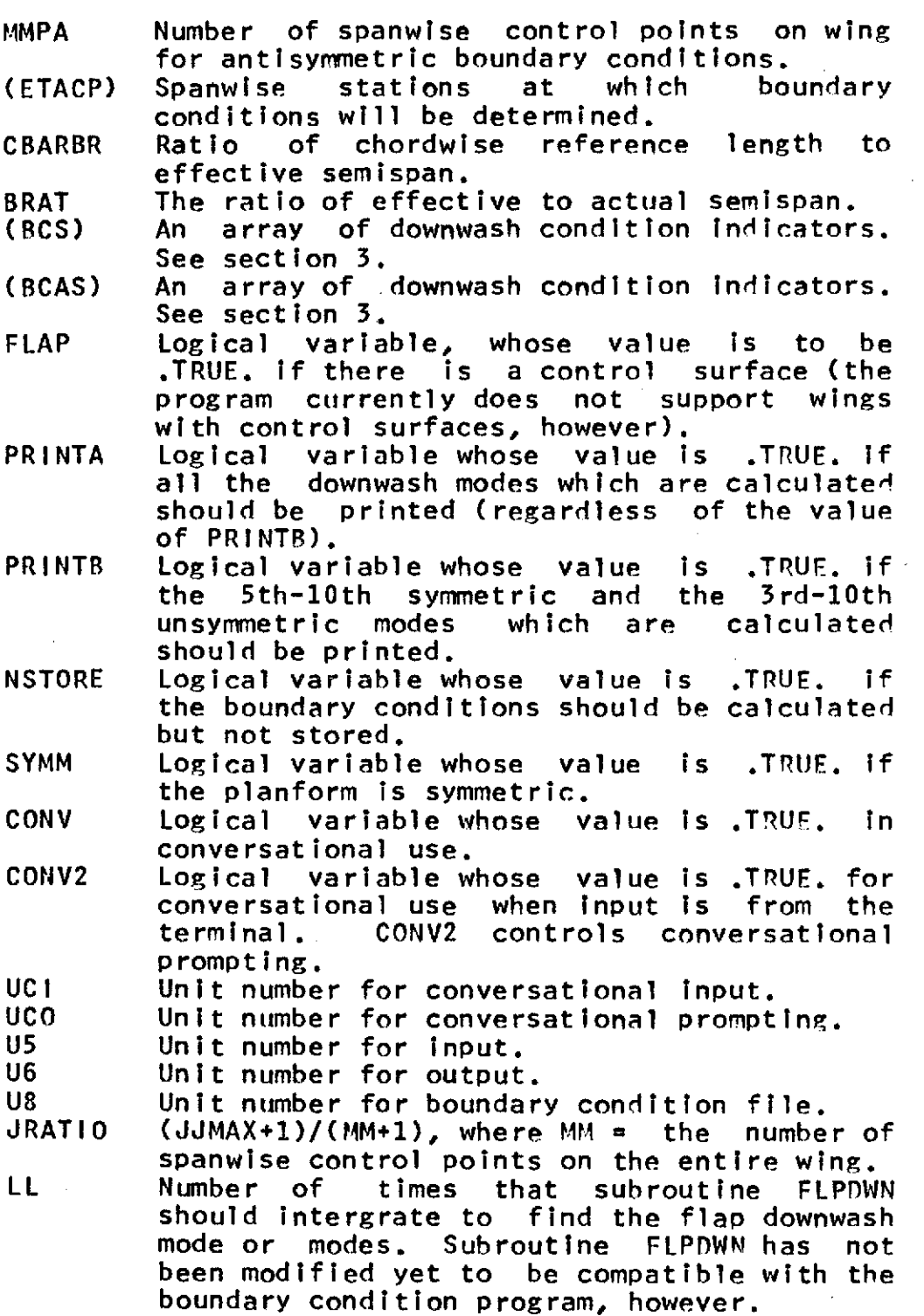

 $\label{eq:2.1} \frac{1}{\lambda_{\rm{max}}}\left(\frac{1}{\lambda_{\rm{max}}}\right)^{1/2} \left(\frac{1}{\lambda_{\rm{max}}}\right)^{1/2} \left(\frac{1}{\lambda_{\rm{max}}}\right)^{1/2}$ 

**16**

 $\mathcal{A}^{\mathcal{A}}$ 

#### **OTHER ARGUMENTS:**

**(ALFA)** Storage space for downwash modes. **(ALFACS)** Storage space for flap downwash mode.

#### **5.3** SUBROUTINE **SLOPES**

This subroutine is called **by** subroutine **ROUND** to compute user supplied modes.

See sections 2 and 4 for conversational and batch use.

The arrays **A,** B, **C,** L, **G, E,** and H should be dimensioned as large as the number of table entries. Arrays **CHI** and **ALF** should be dimensioned as large as the number of table entries plus **1.** The dimension of the arrays **TEST** and CHIDUM should be as large as PP and 2\*PP, respectively. The dimension of **ALFA3** must be the maximum of 2\*PP and **NSMAX. NSMAX** is the maximum number of spanwise stations at which data should be given. **NSMAX** is a dimension for **ETA, ALFA2,** and **ALFA3.** NPPMAX is the first dimension for **ALFA2** and the maximum allowable value for PP.

#### **INPUT** VARIABLES:

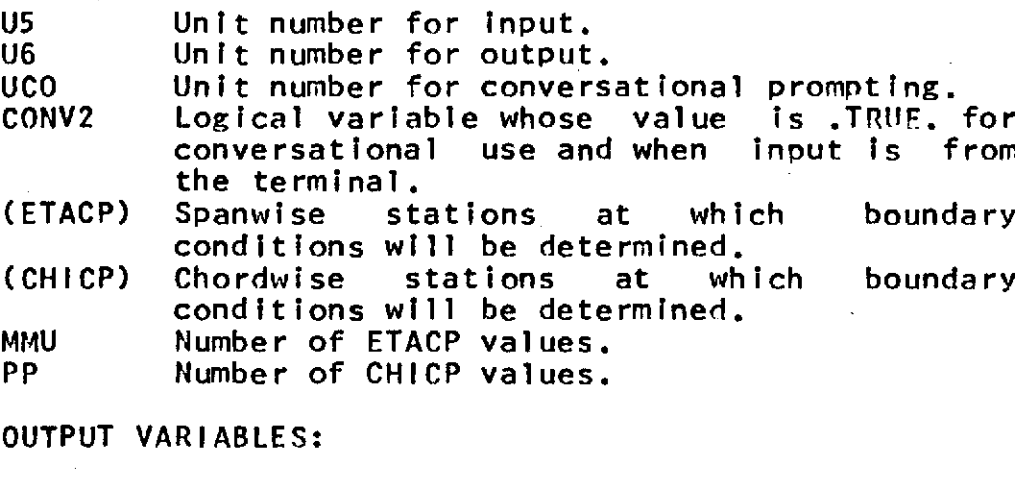

(ALFA) Downwash boundary condition at the control points defined by ETACP and CHICP.

#### 5.4 **SUBROUTINE USLOPE**

This subroutine is one which Is to be supplied **by** the user in the case that he wants to define the chordwise slope distribution at some particular spanwise station **by** a method unavailable in subroutine **SLOPES.** This subroutine will be called **by** subroutine SLOPES whenever ITYPEC<O or ITYPEC>6. The subroutine should return the actual slope values not including the twist. Subroutine SLOPES will apply the minus sign (because the induced downwash must equal minus the slope) and then add in the twist.

 $\mathcal{A}(\mathcal{A})$ 

# **INPUT** VARIABLES:

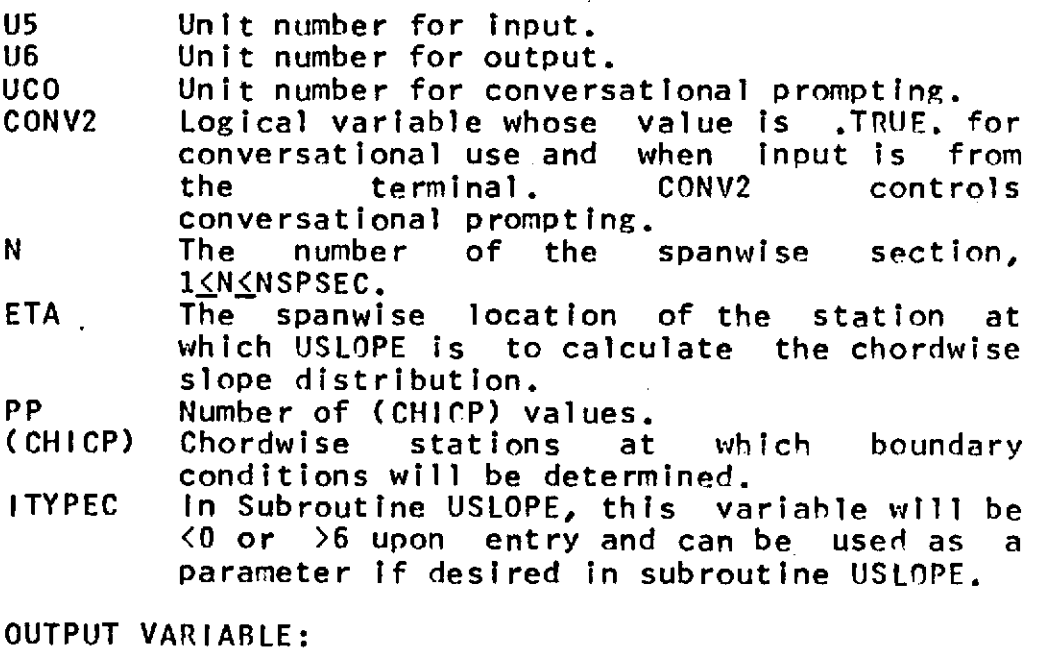

**(ALFA3)** The value of the slope at the PP stations defined **by (CHICP).**

**18**

#### 6 **INPUT FILES**

The following disk files are read **by** the program. The AMES' **TSS** version of the program Issues its own **DDEF** commands for the files, so none need be given. For other systems appropriate control cards will have to be supplied for units **8, 9, 11,** and 12.

#### **6.1** GEOMETRY **FILE**

This file is a variable record length file and is read from unit **7.**

The first record contains identification and title information including number of control points and integration points.

The next record contains the chnrdwise control points, the array of indices from which the snanwise control points are derived, the tangents of the wing edge sweep angles at the integration stations, etc. For a complete description of this file see ref. 2.

On the AMES' **TSS** system this file has the name GEOM.XI where **I** is the numerical value of **1l1.**

#### **6.2** Aerodynamic Influence File **(AIM** file)

This file is a variable record length file and is read from unit **11. A** detailed description is given in ref. **3.**

The first record contains identification and title Information plus information about the size of the matrix and location of spanwise and chordwise control points.

The second and subsequent records contain the influence matrix itself. This file is generated **by** the influence matrix program.

On the **AMES' TSS** system this file has the name **AIM.XI.XJ** where **I** is the numerical value of **1nl** and J is the numerical value of **iD2.**

**6.3** Identification File

This file is read from unit **9** and rewritten on unit **9** and contains identification numbers in binary form. The third number on this file (113) is incremented **by 1** and then the file is rewritten using the incremented value of ID3. I13 is the.identification number for the boundary condition file.

On the AMES' TSS system this file has the name IDFILE.

# **7** Boundary Condition File **(BC** file)

This file is a variable record length file written on unit **8. A** detailed description of this **file** is given in ref. 2.

The first record contains identification and title information plus information identifying the type and number of symmetric and antisymmetric cases.

The next **NSYM** records are right-hand sides (i.e. the **(BCS)** downwash modes calculated **by** the program) for symmetric cases. **NSYM** equals the number of symmetric cases. The next **NASYM** records are the right-hand sides (i.e. the (RCAS) downwash modes calculated **by** the program) for antisymmetric cases. **NASYM** equals the number of antisymmetric cases. In the case of an unsymmetric wing there will be **NSYM + NASYM** right-hand sides.

On the **AMES' TSS** system this file has the name BC.XI.XK where **I** is the numerical value of **IDI** and K is the numerical value of **ID3,** which is determined from IDFILE at the time the program is run and is found in the program output.

#### 8 **SAMPLE** TERMINAL **SESSION**

Given below is a sample terminal session illustrating the conversational use of the boundary condition program on the Ames' **360/67 TSS** computer system. This session might also be useful for the batch user to study. The program used a previously created geometry file to obtain the information needed to calculate the boundary conditions and determined boundary conditions for 4 symmetric cases and 2 antisymmetric cases.

The symmetric cases consisted of **(1)** uniform downwash, (2) pitching about the origin, **(3)** and (4) user-supplied modes. The data supplied for each user-supplied mode was identical except that spanwise interpolation was requested in the first user-supplied case, while COnlM2 spanwise interpolation was requested in the second. The data in each of the two user-supplied cases consisted of twist and camber distributions at 4 spanwise stations: eta **=** 0.0, 0.2, 0.6, and 1.0. The twist in degrees was determined **by** the following equation: twist  $= -10$ \*eta

Values derived from the above equation had to be converted to radians.

The camber distribution at eta **=** 0.0 was that of an **NACA,** 5-digit, **230** mean line, whose equation is  $z/c = 2.6595*(.114714984*CHI-.6075*CHI**2+CHI**3)$  for **0<CHI<.15** z/c **= 2.6595\*(1.-.00830377\*CHI)** for **.15<CHI<1.** This section was defined to the program in terms of these polynomials.

The camber distribution at the remaining spanwise stations were all parabolic arcs given **by** the equation

#### z/c = **.1\*CHI\*(1.-CHI)**

This camber distribution was defined to the program in different forms at each of of the remaining **3** stations. At eta  $= 0.2$  the polynomial representation<br>was used. At eta  $= 0.6$  and eta  $= 1.0$  a table of 11 At eta  $= 0.6$  and eta  $= 1.0$  a table of 11 values derived from the above equation was used to define the section. At eta =  $0.6$  COD1M2 define the section. At eta = 0.6 COD1M2 interpolation and differentiation was used while at eta = 1.0 a spline fit to the curve (SURROUTINE

#### **SPLIN1)** was used and differentiated.

The antisymmetric cases consisted of the rolling mode and a single user-supplied mode.' The user-supplied mode was simply a case of twist only with **linear** spanwise Interpolation between the two stations eta **= 0.** and eta **= 1.** The twist in radians was simply equal to eta so that this mode was identical to the rolling mode with a minus sign.

The actual terminal session is reproduced below with additional comments added in parenthesis. The output from this. session was directed to a disk file named **OUTPUT.BC.N1. The DDEF** (control card) was created automatically **by** the program and.the file name was computed using the value of ODISK. The contents of this file were printed and are given in appendix **1.**

**LOGON** userid,password,terminal id **AMES USYSLIR JOBLIBS SYSULIB JBLB MEDAN CALL BC\$** (The boundary condition program is now in control.)

**ENTER BATCH**

F

 $\Omega$ 

ENTER INPUT DEVICE NUMBER

ENTER **ODISK**

**1** OUTPUT (is) ON FILE ...01TPIIT.RC.N1... ENTER  $1D1,1D2$ 

(Now the program opens the geometry file whose name is GEOM.X4 and reads this file.)

(If an appropriate input device number were entered and an appropriate DnEF command given, then the remaining prompts would have been suppressed and the program would read data from some previously created data file.)

ENTER (BCS)/(RCAS)/PRINTA, PRINTB, USTORE TTFFFTTFF

**FTFTFFFFFFF** 

TT F

(Now the program prints some heading and other basic information and then enters subroutine BOUND.)

```
ENTER C.M. POS./BREF
0.
(Now BOUND calls subroutine SLOPES.)
ENTER NSPECS,ITYPES
   4 0
ENTER ETA, TWIST
0. 0.
ENTER ITYPEC
    2
ENTER NPOLS
    2
ENTER CHIMAX,SCALE,CHIREF/
POLYNOMIAL COEFFICIENTS.<br>0.15 2.6595 0.
                                    \mathcal{L}^{\pm}2.6595 0.
0. .114714984 - .6075 1.
ENTER CHIMAX,SCALE,CHIREF/
POLYNOMIAL COEFFICIENTS<br>0 2.6595
0 2.6595<br>0. -0.00830. -. 00830377
(The above data constitute the equations for the NArA
230 mean line. Now the second spanwise station will
be considered.)
ENTER ETA, TWIST
            -0.0349066ENTER ITYPEC
    2
ENTER NPOLS
    1
ENTER CHIMAX,SCALE,CHIREF/
POLYNOMIAL COEFFICIENTS
           0 .1
0. 1.0 -1.0
ENTER ETA, TWIST<br>0.6 -104
            0.6 -. 1047198
ENTER ITYPEC
    4
ENTER TABLE SCALE FACTOR, AI(OR XKC),
AN(OR EPS), AND THE TABLE. (CHI=99.STOPS)
           \frac{1}{0}.
\begin{smallmatrix}0.10.1 .009
\begin{array}{cc} 0.2 & .016 \\ 0.3 & .021 \end{array}0.3 .021<br>0.4 .024
0.4 .024<br>0.5 .025
0.5 .025
0.6 .024
             0.7 .021
```
**0.8 .016**  $0.009$ **1. 0. 99.** (The above is a table of the parabolic arc.) ENTER **ETA,** TWIST **1. -.174533** ENTER ITYPEC **6** ENTER TABLE SCALE FACTOR A1(OR XKC), **AN(OR EPS), AND** THE TABLE. (CHI=99.STOPS) **0. 0. 0.1 .009** 0.2 **.016 0.3** .021  $0.4$  .024<br>0.5 .025 **0.5 .025 0.6** .024 **0.7** .021 **0.8 .016 0.9 .009 1.** 0. **99.** (Now control leaves **SLOPE** returning to **BOUND** and then calls **SLOPE** again for the second user-supplied mode.) ENTER **NSPSECS,ITYPES** 4 **1** ENTER XK  $\frac{1}{2}$ **1.** ENTER ETA, TWIST<br>0. 0. 0. 0. ENTER ITYPEC 2 ENTER **NPOLS** 2 ENTER CHIMAX, SCALE, CHIREF/ POLYNOMIAL **COEFFICIENTS. 0.15 2.6595 0. 0.** .114714984 **-.6075 1.** ENTER **CHIMAX,SCALE,CHIREF/** POLYNOMIAL **COEFFICIENTS 0 2.6595 0. -.00830377** ENTER ETA, -TWIST. 0.2 **-.0349066** ENTER ITYPEC 2

> $\sim$ **25**

 $\mathbb{Z}_4$ 

ENTER **NPOLS 1** ENTER CHIMAX, SCALE, CHIREF/ POLYNOMIAL. **COEFFICIFNTS**  $\begin{array}{c} 1 \\ 1 \end{array}$ **0. 1.0 -1.0** ENTER ETA, TWIST 0.6 **-.1047198** ENTER ITYPEC ENTER TABLE **SCALE** FACTOR,.A1(OR XKC), AN(OR EPS), AND THE TABLE. (CHI=99.STOPS)  $\frac{1}{0}$ .  $\begin{array}{c} 0 \cdot \\ 0 \cdot 1 \end{array}$  $\begin{array}{cc} 0.1 & .009 \\ 0.2 & .016 \end{array}$  $0.2$  .  $0.16$ <br>0.3 . 021 **0.3** .021  $0.4$  .024<br>0.5 .025 **0.5 .025 0.6** .024 **0.7** .021 **0.8** .016  $\, 0.009 \,$ <br> $0.009$ 1. 0. **99.** ENTER ETA, TWIST<br>1. -1745 **1.** -.174533 ENTER ITYPEC **6** ENTER TABLE **SCALE** FACTOR, A1(OR XKC), AN(OR **EPS), AND** THE TABLE. (CHI=99.STOPS)  $0.1$  $\begin{array}{cc} 0.1 & .009 \\ 0.2 & .016 \end{array}$ 0.2 **.016 0.3** .021 0.4 .024<br>0.5 .025 **0.5 .025 0.6** .024 **0.7** .021 **0.8 .016 0.9 .009** 1. **0. 99.** (Now control leaves **SLOPE** returning to ROUNI and then calls **SLOPE** again for the user-supplied antisymmetric mode.) ENTER **NSPSECS,ITYPES**

2 ENTER **ETA, TWIST 0. 0.** ENTER ITYPEC **0** ENTER **ETA, TWIST** 1. 1. ENTER ITYPEC

**0**

**-1**

**(.Now** control returns to **:BOIIND** .and then to the main program.) ENTER **INPUT DEVICE** NUMBER

TERMINATED: STOP **777** (The operating system is now-in control.) PRINT OUTPUT.BC.N2,PRTSP=EDIT,STATION=RMT05 PRINT **BSN=????, ??? LINES LOGOFF**

> 27Ŵ.

## **9 REFERENCES**

- **1.** Tullnius, **J.;** Clever, W.; Niemann, **A.;** Dunn, K.; and Gaither, B.: Theoretical Prediction of Airplane Stability. Derivatives at Subcrltical Speeds. Rept. No.. **NA-72-803,** North American Rockwell Corp., **1972.**
- 2. Medan, R. T.: Geometry Program for Aerodynamic<br>Lifting Surface Theory. NASA Rept. No. Lifting Surface Theory. NASA TMX-62,309.
- **3.** Medan, R. T. and Ray, K. **S.:** Aerodynamic Influence Matrix Program for Aerodynamic Lifting Surface Theory. **NASA** Rept. No. TMX-62,324.  $\hat{A}$

# APPENDIX-I

# **OUTPUT** FROM **SAMPLE** TERMINAL **SESSION**

# ..... DETERMINATION OF THIN LIFTING SURFACE BOUNDARY CONDITIONS

هو ان الأولى التي توسع التي توسع الموسوع التي توسع التي توسع التي توسع التي توسع التي توسع التي توسع التي توسع ا

```
and the control of the control of the control of the
TITLE
                              # RECTANGULAR WING AR # 2
                                                                                                                                      11 - 13 - 73IO<sub>1</sub>\pmb{\mu}10.
102
                                                \mathbf{0}^-法法事 法人员
                                                     \label{eq:2.1} \mathcal{L}_{\mathcal{A}}(t) = \mathcal{L}_{\mathcal{A}}(t) = \mathcal{L}_{\mathcal{A}}(t) + \mathcal{L}_{\mathcal{A}}(t) + \mathcal{L}_{\mathcal{A}}(t)\mathcal{L}_{\mathcal{A}} and \mathcal{L}_{\mathcal{A}} are the set of the set of the set of \mathcal{A}TO3
                                                7<sup>7</sup>\equiv1,00000BRAT
                               \equiv1.00000CBARBR
                              \overline{a}. The properties of the polarization of the second contract of the second contract \mathcal{F}_\alpha
```
 $\mathcal{L}^{\text{max}}_{\text{max}}$ 

# CHORDWISE CONTROL POINT LOCATIONS

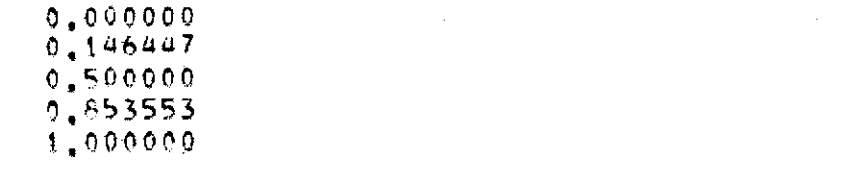

 $\sim 3\mu$  $\sim 10^{-1}$ 

```
SPANWISE CONTROL POINT LOCATIONS
             0.965926
             0.866025
```

```
0.7071070.500000
0,258819-0.000000
```
#### $DCS$

 $\begin{array}{cccccccccccccccccc} \mathbf{T} & \mathbf{T} & \mathbf{F} & \mathbf{F} & \mathbf{F} & \mathbf{F} & \mathbf{T} & \mathbf{T} & \mathbf{F} & \mathbf{F} & \mathbf{F} \end{array}$ 

 $\mathcal{L}_{\mathcal{A}}$  and  $\mathcal{L}_{\mathcal{A}}$  is a set of the set of the set of  $\mathcal{A}$ 

#### $ACAS$

 $\sim 10^{-11}$ 

FTFTFFFFFF PRINTA, PRINTB, NSTORE  $\mathbf{T}=\mathbf{T}+\mathbf{F}$ 

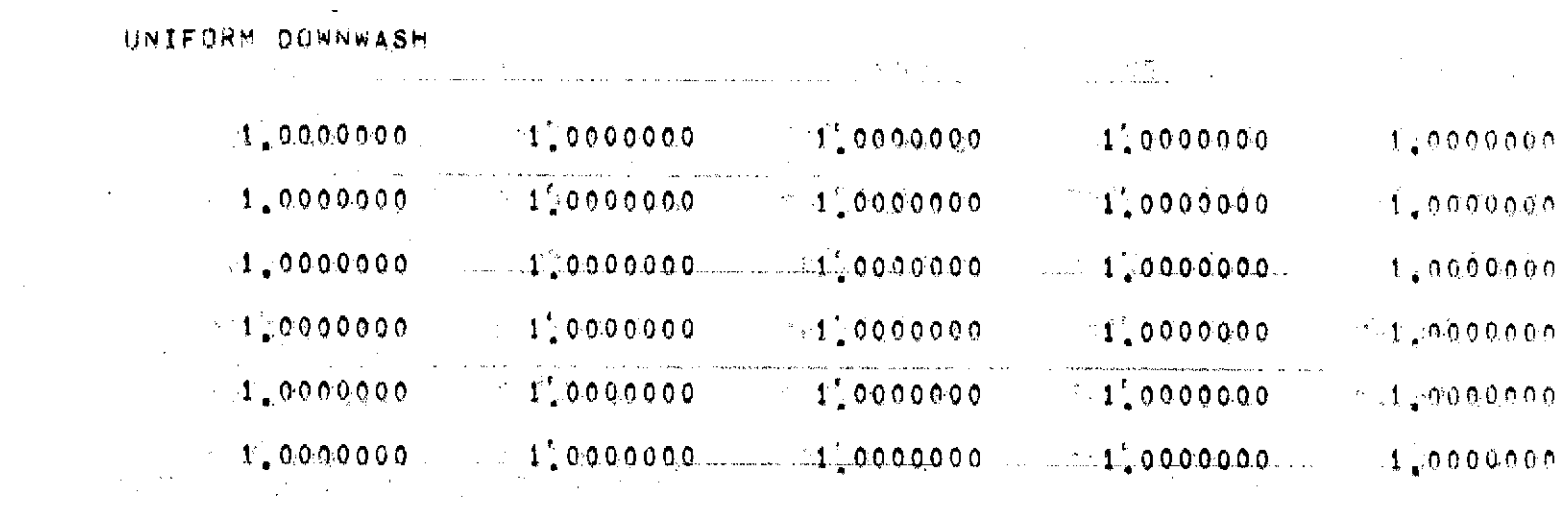

PITCHING MODE<br>C.M. POS./BREF = 0.0000000

 $\mathcal{L}^{\text{max}}_{\text{max}}$  ,  $\mathcal{L}^{\text{max}}_{\text{max}}$ 

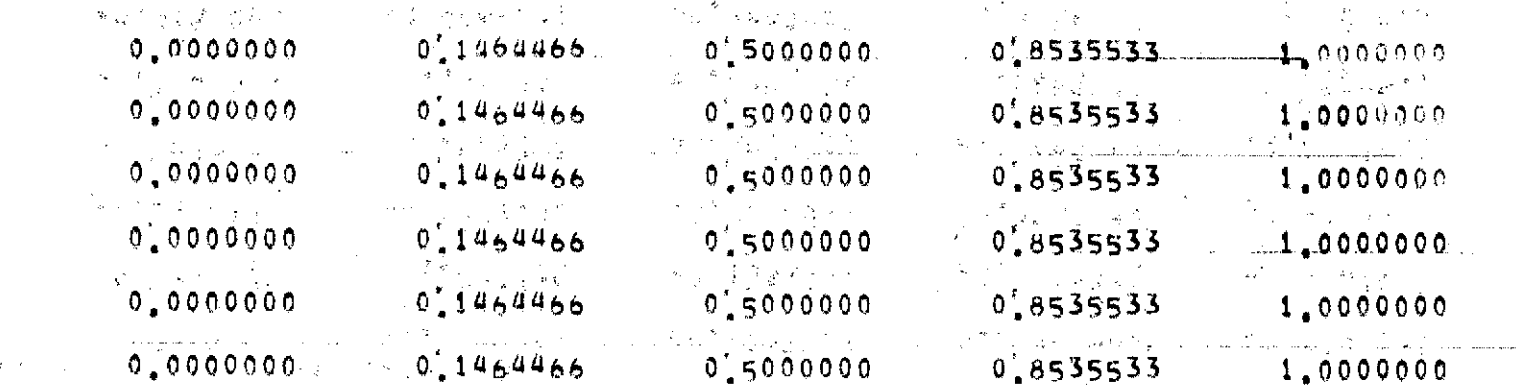

 $\mathcal{A}_1$  , the construction of the signals of  $\mathcal{A}_1$  ,  $\mathcal{A}_2$  , and the construction of  $\mathcal{A}_1$  ,  $\mathcal{A}_2$  ,  $\mathcal{A}_3$ 

USER-SUPPLIED SYMMETRIC MODE

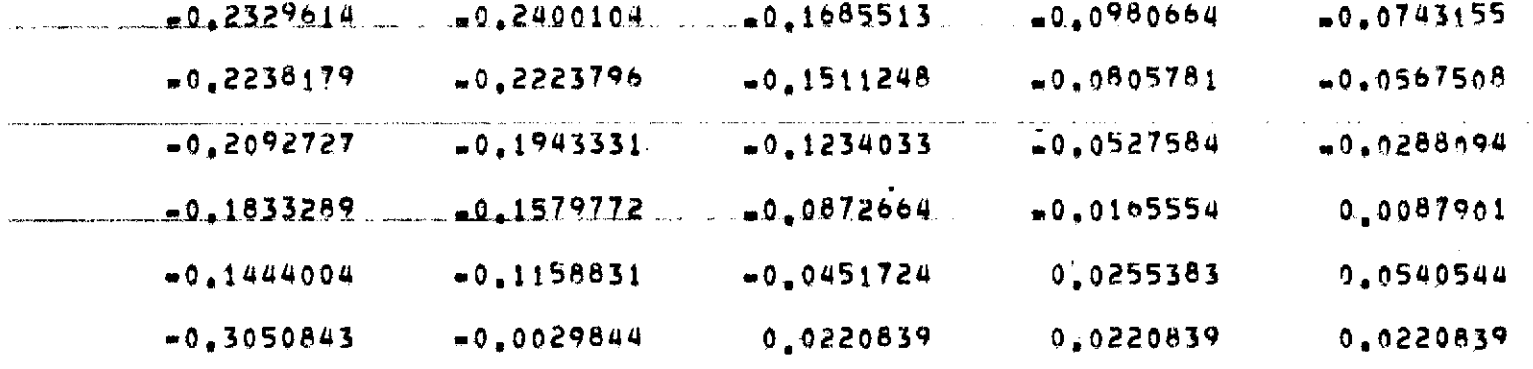

and the company of

\_ R\_ . MUPtP\_eODET YMMFT\_\_\_...\_\_\_. \_ **\_\_\_DE** \_

 $\sim 10^7$ 

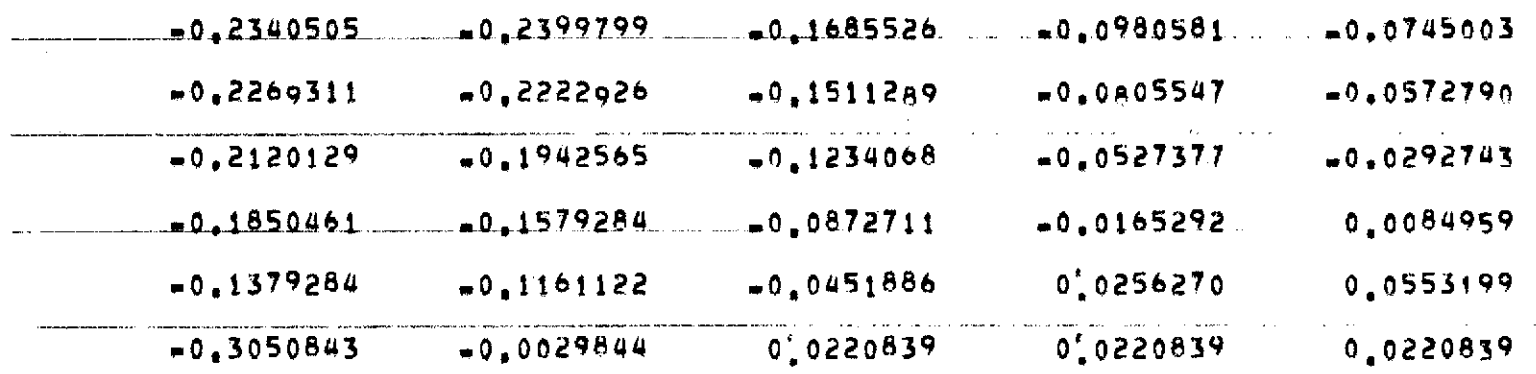

 $\bullet$ 

 $\frac{2}{5}$ 

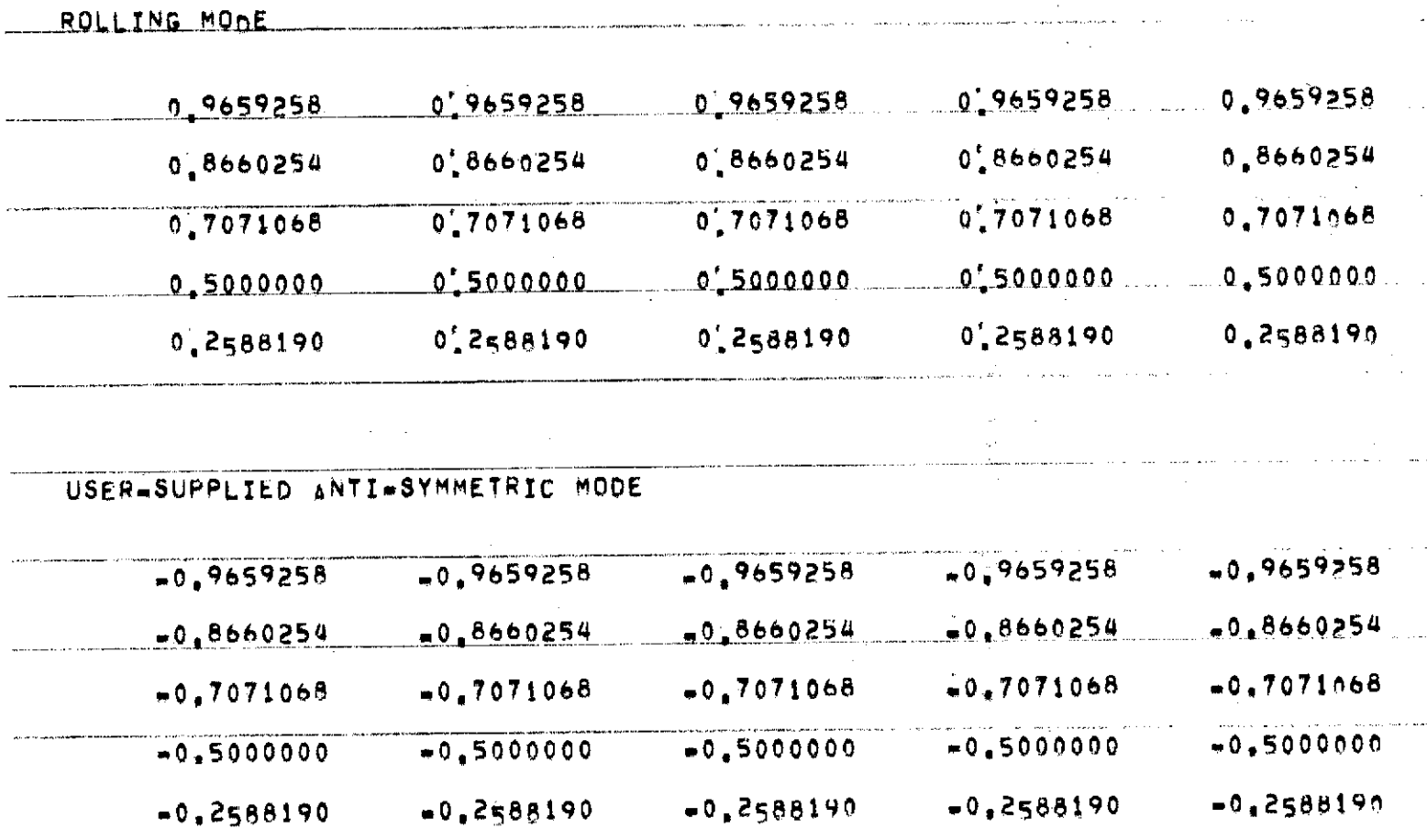

 $\sim 100$ 

 $\sim$ 

 $\sim 0.1$ 

المنجلة وتستستستست فكفرد ساست الزرايا شاري واستشعبته والرازيلية سيستستستستستستست

and the control of the con-

MODES STORED AND FILE CLOSED

 $\sim 100$ 

We have a complete the complete the complete service of the complete the complete or an analysis of the complete

 $\mathcal{L}_{\mathcal{A}}$  is a model of a state of the masses of the contract convex of the  $\mathcal{A}$ 

33

# APPENDIX-II

#### COMPUTER PROGRAM LISTING

34

÷,

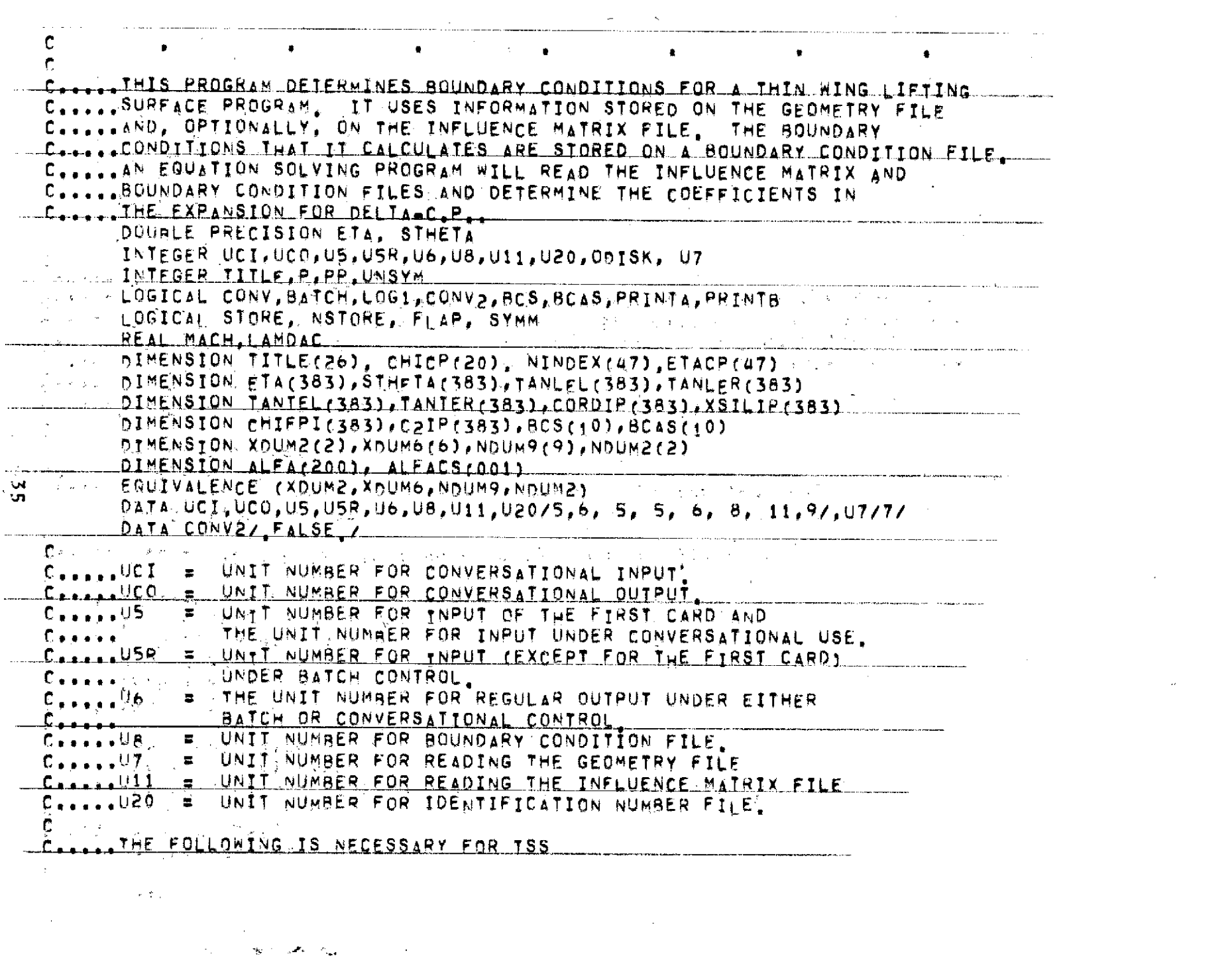

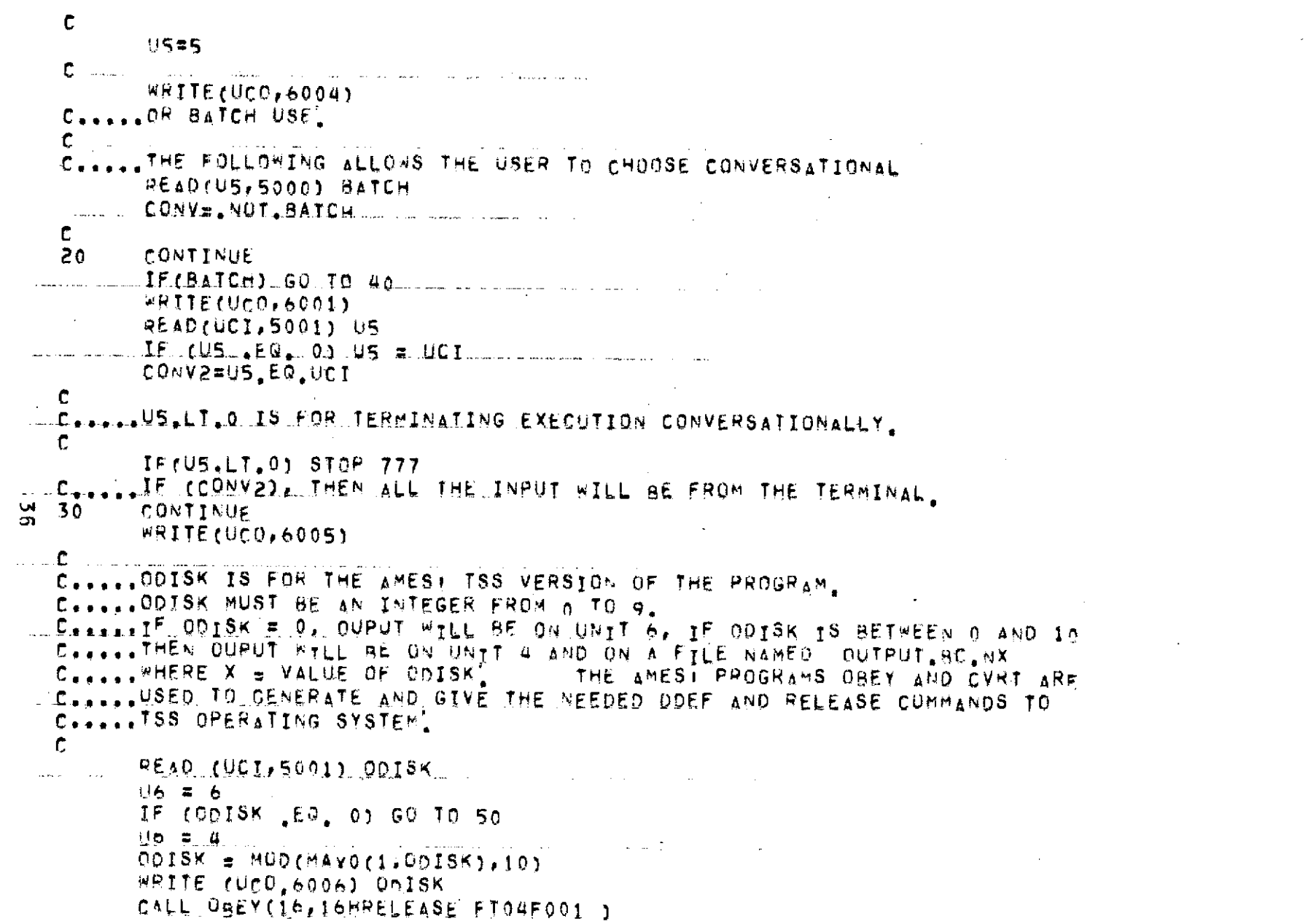

 $\label{eq:2.1} \frac{1}{\sqrt{2}}\int_{\mathbb{R}^3}\frac{1}{\sqrt{2}}\left(\frac{1}{\sqrt{2}}\right)^2\frac{1}{\sqrt{2}}\left(\frac{1}{\sqrt{2}}\right)^2\frac{1}{\sqrt{2}}\left(\frac{1}{\sqrt{2}}\right)^2\frac{1}{\sqrt{2}}\left(\frac{1}{\sqrt{2}}\right)^2.$ 

CALL CVRT(ODTSK.1. 1 44H (IDDEF FT04F001,,0UTPUT, BC, NI, 11, 6X)  $.24LEA$ ,  $B$ ,  $BH(BAA)$  $\mathbf{A}$ CALL UBFY(32, ALFA) **Committee Committee** REWIND UA . GO.TO 50. **MONITHUE**  $40<sub>1</sub>$ ひらせびちき and a series USO PRO CONTINUE CON DISCUSSION TE (CONV) WRITE(UCO/6000) (  $\sim$  IF(CONV)READ(UCI,5001)-IDD1,1DD2. A TE (BATCH)READ(US, 5001) LIDD1, 1002 Julie  $-IF(1001, 17, 0)STOP$  $\mathbf{C}$  and  $\mathbf{C}$ CLLLLLIN THE POP-10 VERSION TOD: AND TOD2 ARE USED TO DETERMINE THE C. ... GEOMETRY AND INFLUENCE MATRIX FILE NAMES, SAME FOR AMES! TSS VER! C. ... IN ANY CASE. THE VALUES READ IN WILL. IF CREATER THAN ZERO. CL. ... BE CHECKED AGAINST THE VALUES ON THE GEOMETRY AND INFLUENCE C..... WATRIX FILES AND A STOPSOR PAUSE WILL BE EXECUTED IF THERE C.....IS NO AGREEMENT. C. . . . . IF IDD2 . LE. O. THE IGFLUENCE MATRIX FILE WILL NOT BE USED. C. .... FOR AMES: TSS VERSION, ISSUES DREF COMMANDS TO OPERATING SYSTEM. C. **CALL GEMEIL(JDD1)** (2001) READ UT JIDI PP, MM NOUMZ, UNSYM, NOUMZ, MREF, JJMAX, NFCAPS. **ITITLE,WTITL**  $\{x_{i}\}_{i=1}^{n}$  ,  $\{x_{i}\}_{i=1}^{n}$  ,  $\{D_{i}\}_{i=1}^{n}$ C. H H ± NUMBER≂OF CHORDWISE CONTROL POINTS L. LE NUMBER OF SPANWISE CONTROL POINTS' C.....UNSYN = NON-ZERO FOR UNSYMMETRICAL WING, MREF = = REFERENCE-INTEGER FOR DETERMINING THE SPANWISE C..... CONTROL POINTS FROM (NIMOEX) AND (ETA). THESE CONTROL POINTS WILL BE STORED IN (ETACP), The S C.....JJMAX ...= THE NUMBER OF SPANWISE INTEGRATION POINTS, THE SPANWTSE CONTROL POTNTS ARE A SUBSET OF THE  $C - C - C$ SPANWISE INTEGRATION ROINTS! C. ... NELAPS = NUMBER OF CONTROL SURFACES (0.1, OR 2).

 $\sim 10^{11}$  MeV  $\mu$ 

 $\overline{\mathbf{v}}$ 

```
C. .... (TITLE)= ARRAY OF ALPHANUMERIC TITLING INFORMATION.
   C. ... NTITLE = THE NUMBER OF WORDS IN THE TITLE.
         LOGI=IC1 NE.IDD1 ,AND, IDD1 ,GT, 0
         IF(CONV.AND.LOG1)PAUSE + ID NUMBER CONFLICT FOR GEOM FILE +
       LIF (BATCH, AND, LOG13, CALL STOP2(U6, F 10 NUMBER CONFLICT FOR
        IGEOM FILE . ILELOAT(ID1))
         READ(U7) (CHICP(I), T={, PP}, (NINOEX(I), I={, MM}, (TANLEL(I), I={,
     L. LUJMAX), (TANLERII), IE1, JJMAX), (TANTEL(I), I=1, JJMAX),
        2(TANTER(I),I=1,JJMAX),(ETA(I),I=1,JJMAX),
        3(STHETA(I), I=1, JJMAX), (XSILIP(I), I=1, JJMAX),
    MULL ACCORDIP (ILLIEL AJJMAX) . BRAT. CBARBR
   r.
   C. .... (CHICP) = ARRAY OF CHORDWISE CONTROL POINTS SUCH THAT
 Channels Communicated alexander (I) alexand00.
   C. .... (NINDEX) = INTEGER ARRAY FROW WHICH THE SPANWISE CONTROL
                     POINTS ARE DERIVED FROM THE SPANWISE
   C_{\text{max}}C. ... (TANLEL), (TANLER), (TANTEL), AND (TANTER) ARE THE
                    TANGENTS OF THE WING EDGE SWEEP ANGLES AT THE
   C_{\bullet \bullet \bullet \bullet \bullet \bullet}Casaas . . . . . . . . . . . . INLEGRATION STATIONS.
                = THE SPANWISE INTEGRATION STATIONS NON-DIMENSIONAL-
   C_{\bullet},...(ETA)\overline{a}IZED AY THE EFFECTIVE SEMI-SPAN, B2 ((ETA) IS
   C_{\text{max}}DOUBLE PRECISION).
   C..... (STHETA) = (SQRT(1. "ETA**2)) (DOUBLE PRECTSTON).
   C..... (XSILIP) = LEADING EDGE LOCATIONS AT THE INTEGRATION STATIONS
                 NORMALIZED BY B2.
  \mathbf{L}C. .... (COROIP) = STREAMWISE CHORD LENGTHS AT THE INTEGRATION STA
                    TIONS NORMALIZED BY 82.
   C - 1C. ... BRAT ____ __ LATERAL REFERENCE LENGTH (USUALLY THE TRUE SEMI-
                     SPAN1/82. USUALLY BRAT WOULD BE 1.0 IF THE WING HAS
   \mathbb{C} and a set of \mathbb{C}NOT REEN YAWED.
   C_{\text{e}} and a set of C_{\text{e}}E LONGITUDINAL REFERENCE LENGTH (USUALLY THE MEAN
   C......CBARAR
                     GEOMETRIC CHORD)/LATERAL REFERENCE LENGTH.
   C + 1 + 1\mathbf{C}IF (NELAPS NE 0) READ (U7 ) XOUM, LAMDAC, XOUM2, ETA1, ETA2,
        IXDUM6, COMIFFICI), I=1, JJMAX), CO2IP(I), I=1, JJMAX)
   £.
  C. ... THE INFLUENCE MATRIX FILE WILL NOT BE READ IF IDDRILT.O.
```
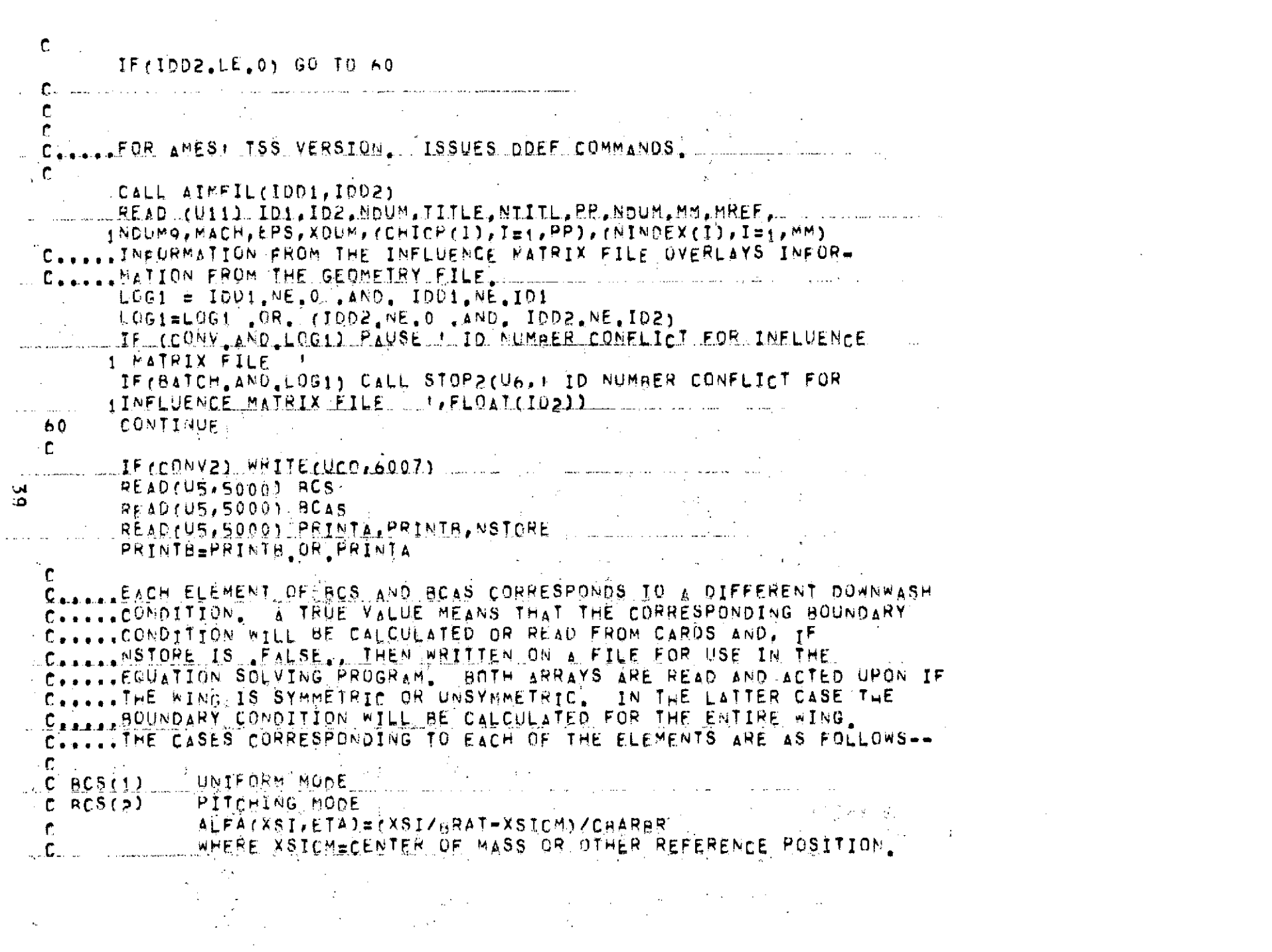

 $\label{eq:2.1} \frac{1}{\sqrt{2}}\int_{\mathbb{R}^3}\frac{1}{\sqrt{2}}\left(\frac{1}{\sqrt{2}}\right)^2\frac{1}{\sqrt{2}}\left(\frac{1}{\sqrt{2}}\right)^2\frac{1}{\sqrt{2}}\left(\frac{1}{\sqrt{2}}\right)^2\frac{1}{\sqrt{2}}\left(\frac{1}{\sqrt{2}}\right)^2.$ 

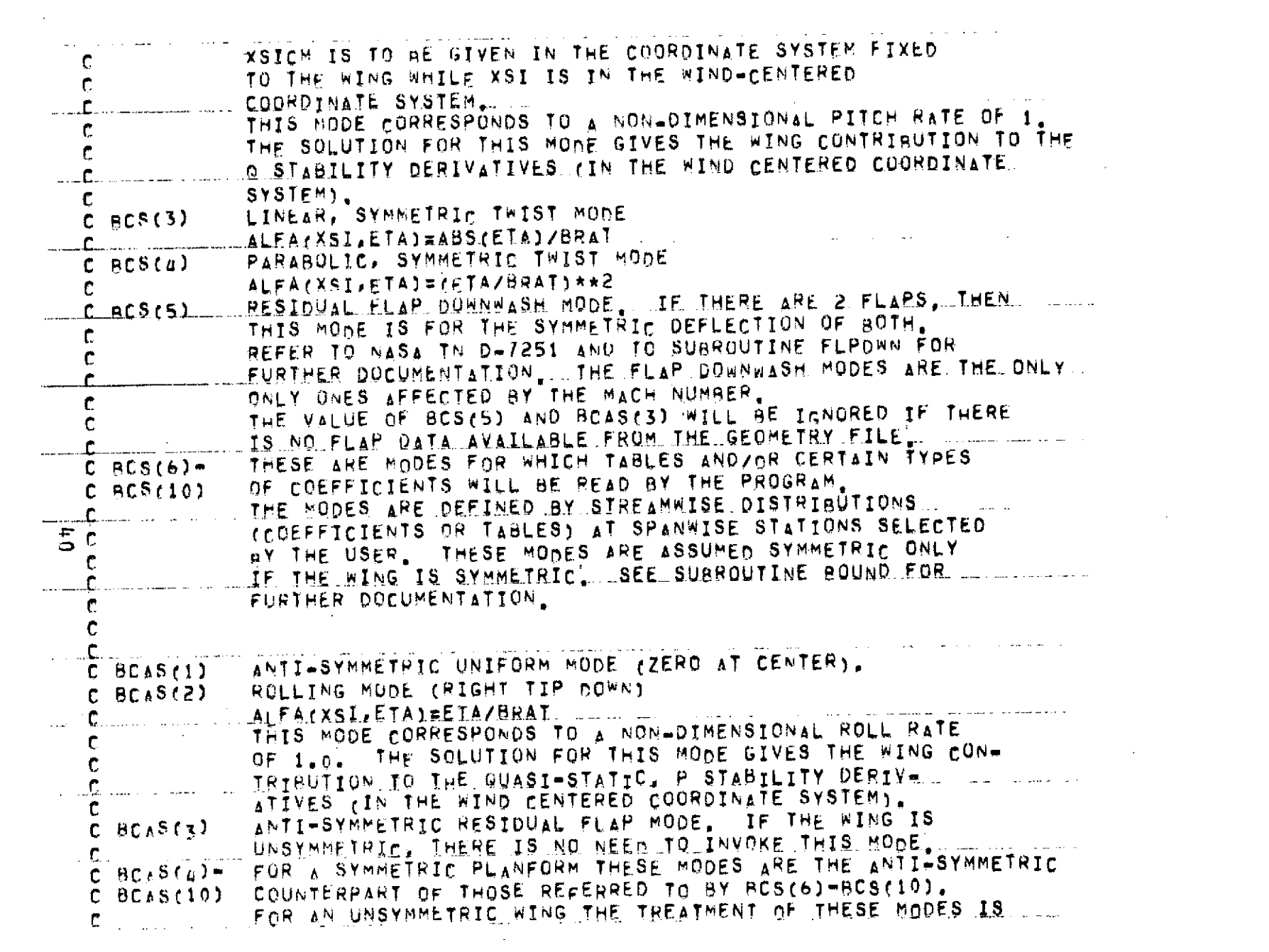

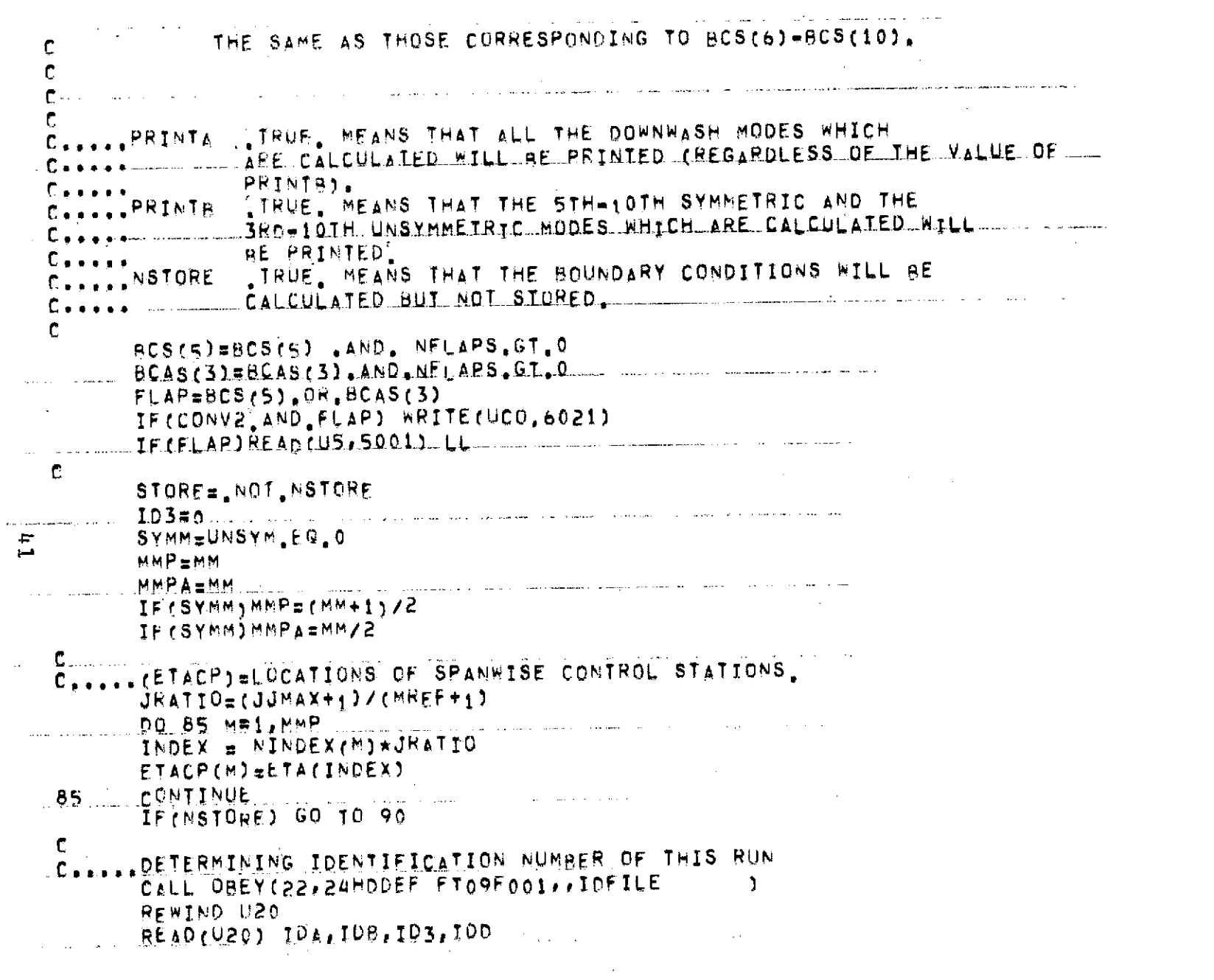

 $\sim 100$  km s  $^{-1}$ 

```
ID3=ID3+1REHIND U20
         WRITE(U26) IDA, IOB, ID3, IDD
         FMM FILE U20
  C. ... FOR AMES! ISS VERSION ONLY
        CALL OBEY (S6, IAMRELEASE FTO9FO01 )
  \mathbf{r}C.....NSYS = NUMBER OF SYMMETRICAL CASES)
  C..... NASYM = NUMBER OF ANTI-SYMMETRICAL CASES.
         NSYNEO
         NASVMES
         0087 I=1.10
         IF:BCS:I11NSYMENSYM+1
         IF(BCAS(I))MASYM#NASYM+1
  87 -CONTINUE
  \mathbf{C} and \mathbf{C}C. .... WRITING THE INTRODUCTORY RECORD OF THE BOUNDARY CONDITION FILE!
  \mathbf{C}\mathbf{c}C.....FOR AMES: TSS VERSION ONLY, ACFIL ISSUES ODEF COMMANDS TO THE
  C. .... OPERATING SYSTEM.
5<sup>c</sup>CALL BCFIL (101, 103)
         WRITE(U8) JO1, ID3, TITLE, UNSYM, NSYM, NASYM, BCS, BCAS, PP, CWTYPE,
        1MM, MMP, MMP&, MREF, SWTYPE, (CHICP(P), P=1, PP), (NINDEX(I), I=1, MMP),
        P(ETACP(m), M=1, MMP)
  90 CONTINUE
  \mathbb{C}\mathbf{C}WRITE(U6,6003)
         WRITE(U6,6008) (TITLE(N), N=; , NTTTL)
         IF(ID3.FG.0) WRITF(U6.6009) ID1.102
         IF(ID3, NF.0) WRITE(U6, 6020) ID1, ID2, ID3
         WRITE(U6,6010) BRAT, CBARBR
         TE(FLAP) WRITE(U6,6022) LL
    \frac{W^2 \Pi^2 F(U_0, 6011)}{W^2 \Pi^2 F(U_0, 6012)} (CHICP(P), Ps<sub>1</sub>, PP)
         WRITF(U6,6013)
   WRITE(U6,6012) (ETACp(I),I=1,MMp)
```

```
WRITE(U6,6014)
        WRITE(U6,6015) BCS /
        WRITE(U6,6016). Constant to make a complete
        WRITE(U6,6015) BCAS
        WRITF(U6, 6017)WRITE(U6,6015) PRINT&, PRINTB, NSTORE and a service
        WRITE(U6,6023)
                     BOUND (PP, CHICP, MMP, MMPA, ETACP, CBARBR, BRAT,
        CALL CALL
       1BCS.BCAS.FLAP. PRINTA. PRINTB. STORE, SYMM. CONV. CONV2.
       2UCI, UCO, US, U6, U8,
       SXSTLIP, CORDIP, NINDEX, TANLEL, TANLER, TANTEL, TANTER,
       AETA, STHETA, LAMDAC, ETA1, ETA2, CHIEPI, C2IP, AND AND
       SJJMAX, JRATIO, ALFA, LL, ALFACS)
        IF (U6.FG.UCO) GO TO 120
        END FILE US A RESIDENCE OF A RESIDENCE OF A RESIDENCE OF A RESIDENCE OF A RESIDENCE OF A RESIDENCE OF A RESIDENCE OF A RESIDENCE OF A RESIDENCE OF A RESIDENCE OF A RESIDENCE OF A RESIDENCE OF A RESIDENCE OF A RESIDENCE OF 
  120CONTINUE
         ne Thiân
  \mathbf{r}المتحدث الماريات القاربية
 C. .... INPUT FORMATS
  \mathbf{C}5000
       FORMATIBOL1)
                                                     \mathcal{L}^{\mathcal{L}}(\mathcal{A}) , \mathcal{L}^{\mathcal{L}}(\mathcal{A}) ,
= 5001 - FQRMAT(1615)5002 FORMAT(8F10.0)
  \mathbf{r}C.....OUTPUT FORMATS
  \mathbf{C}6000 FORMAT(I ENTER 101, ID21 ) [ [ [ ]
                                                               المواليد المتوا
                                                       September 200
  6001 FORMAT(777771 ENTER INPUT DEVICE NUMBERT )
  6003 FORMAT(1H1/
        1100ETERMINATION OF THIN LIFTING SURFACE BOUNDARY CONDITIONS !/ [1000]
        6004 FORMATC! ENTER BUTCH! )
 .6005 FORMAT() ENTER OOISK))
  6006 FORMATC: OUTPUT ON FILE ...OUTPUT BC.N.I.1,3H...)
  6007 FORMAT( I FNTER (BCS)/(BCAS)/PRINTA, PRINTB, NSTORE! )
  C.
  C. .... THE FOLLOWING FORMAT DEPENDS ON THE INTEGER WORN LENGTH IN
  C. ..., CHARACTERS, CHANGE AS REQUIRED FOR THE COMPUTER REING USED.
```

```
6009 FORMAT(4H 101, 6x, 1H =, 15/
        1 4H ID2, 6X, 1H= , I51
   6010 FORMAT(SH BHAT, SX, 1H=, F11, S/
        17H CBARBP, 3X, 1Hz, F11.516011 FORMAT//35H CHORDWISE CONTROL POINT LOCATIONS )
   6012 FORMAT(F23.6)
  6013 FORMAT(/35H SPANNTSE CONTROL POTNT LOCATIONS )
  6014 FORMATY/AH BCS1
  6015 FQRMAT(1X, 10(L1, 1X))6016 FORMAT(75H BCAS)
  6017 FORMATY/24H PRINTA, PRINTB, NSTORE 1
  6020 FORMATC4H 10t: 6X, 1H=, IS/4H IO2, 6X, 1H=, IS/
        14H 103, 6X, 14\pi, 15)
  6021 FORMATC: ENTER LETZI
  6022 FORMAT(3H LL, 7X, tH=, 15)
  6023 FORMAT(//////)
         EN<sub>2</sub>SURROUTINE CODIM2(YI, XI, NI, T, ANS, NA, XK)
  \mathbb{C}A CONTROLLED DEVIATION ITERPOLATION METHOD
  C \star \star \star \star\mathbf{C}\mathbf{F}DIMENSION: XI(NI), YI(NI), T(NA), ANS(NA)
  C.
         \sim 10^{11} and \sim 10^{11}\mathbf{C}N = N TSIGN
                   = 1.0IF (XI(NI),LT[XI(t)]) SIGN = -1.0DO 910 IF=1, NA
         X = T(TE)100 IF (N=2) 110, 120, 200
    110 Y = YT(N)GO TO 900
    120 Y = (YI(2)_*YI(1))X(XI(2)_*XI(1)) * (X_*XI(1)) + YI(1)GO TA 900
     200 \t{J} = 1210 - \text{IF} (SIGH*(XI(J) = X)) 230,220,250
    220 \times 210GO TO 900
```
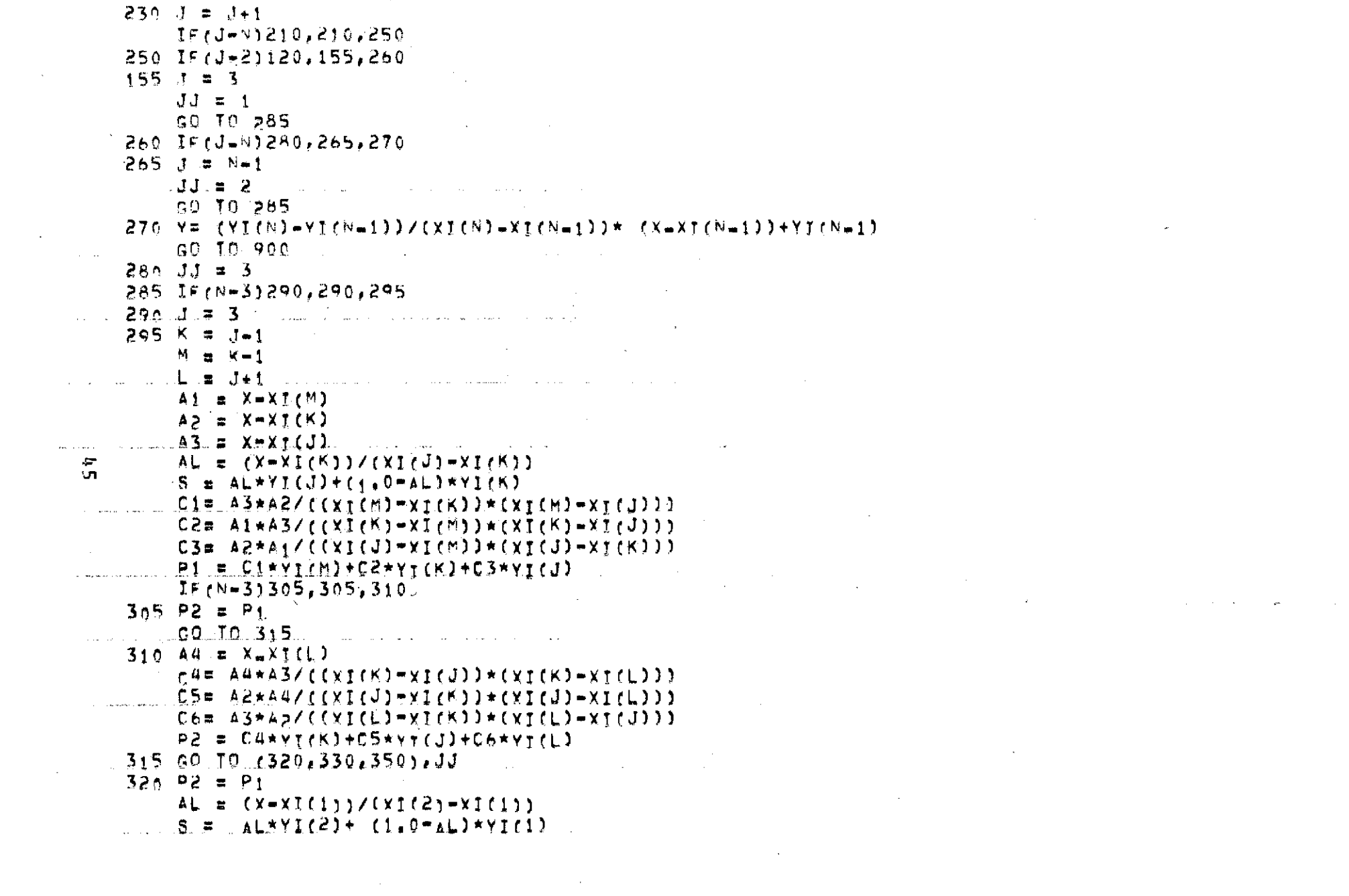

 $\label{eq:2.1} \mathcal{L}(\mathcal{L}^{\mathcal{L}}_{\mathcal{L}}(\mathcal{L}^{\mathcal{L}}_{\mathcal{L}})) = \mathcal{L}(\mathcal{L}^{\mathcal{L}}_{\mathcal{L}}(\mathcal{L}^{\mathcal{L}}_{\mathcal{L}})) = \mathcal{L}(\mathcal{L}^{\mathcal{L}}_{\mathcal{L}}(\mathcal{L}^{\mathcal{L}}_{\mathcal{L}}))$ 

```
P1 = S + Xk + (P2 = S)GP TO 356
      33c P1 = P2
            AL = \{X = X | (A - 1) / (X | (N - X | (N - 1))S = \pi \wedge \wedge \wedge \wedge \wedge \wedge \wedge \wedge \wedge \wedge \wedge \wedge \wedge \wedge \wedge \wedge \wedge \wedge \wedge \wedge \wedge \wedge \wedge \wedge \wedge \wedge \wedge \wedge \wedge \wedge \wedge \wedge \wedge \wedge \wedge \wedgeP2 = 5 + \gamma K \star (P1 - S)350.51 = 488(91-8)EZ = AES(PZ=5)IF rE1 + E21400 + 400 + 410400 Y = Sco to den
      410 - 17 = (E1 + 4L)/(E1 + 4L + (1.0 - 4L) + E2)Y = \pm 6T + FZ + (1.0 - BT) \pm 0.1900 \text{ A} \times 51E) = Y
      916 CONTINUE
            RETURN
            EMO
           SUARDUTINE ROUND (PP.CHICP.MMP.MMPA.ETACP.CBARBR.BRAT.
      18CS. PCAS. FLAP, PRINTA, PRINTS, STORE, SYMM, CONV. CONV2.
          2001, UCO, US, U6, U8,
          3XSILIP.CORDIP, NINDEX, TANLEL, TANLER, TANTEL, TANTER,
          SETA, STHETA, LAMDAC, ETA1, ETA2, CHIFPI, C2IP,
\frac{1}{2}SJJMAX, JRATTO, ALEA, LL, ALEACSY
           DOURLE PRECISION ETA. STHETA
           INTEGER P. PP, UCI, UCO, US, U6, U8
           LOCICAL BCS, BCAS, PRINTA, PRINTS, STORE, CONV, CONV2
           LOGICAL FLAP, SYMM, FLPCAL
           DIMENSION CHICP(PP), ETACP(MMP), NINDEX(MMP), BCS(10), BCAS(10)
           DIMENSION ALFACPP, MMP1, ALFACS(LL, PP, MMP)
           DIMENSION XSILTP, JJMAX), CORDIP, JJMAX), TANLEL, JJMAX),
          ITANLER(JJMAX), TANTEL(JJMAX), TANTER(JJMAX), ETA(JJMAX),
          2STHETA(JJMAX), CHIEPI(JJMAX), C2TP(JJMAX)
           FLPCALU, TRUE, Les Services
                                                                       \label{eq:2.1} \mathcal{L}(\mathcal{L}^{\mathcal{L}}(\mathcal{L}^{\mathcal{L}})) = \mathcal{L}(\mathcal{L}^{\mathcal{L}}(\mathcal{L}^{\mathcal{L}})) = \mathcal{L}(\mathcal{L}^{\mathcal{L}}(\mathcal{L}^{\mathcal{L}})) = \mathcal{L}(\mathcal{L}^{\mathcal{L}}(\mathcal{L}^{\mathcal{L}}))CONTINUE
   10<sub>o</sub>MMUEMMP
        TF ( BCS( 1)) GO TO 100 ...
  22
          1F ( ACS( 2)) GO TO 200
          IF (0.805(-3)) GO TO -30023 -74 IF (90S(4)) GO TO 400
```
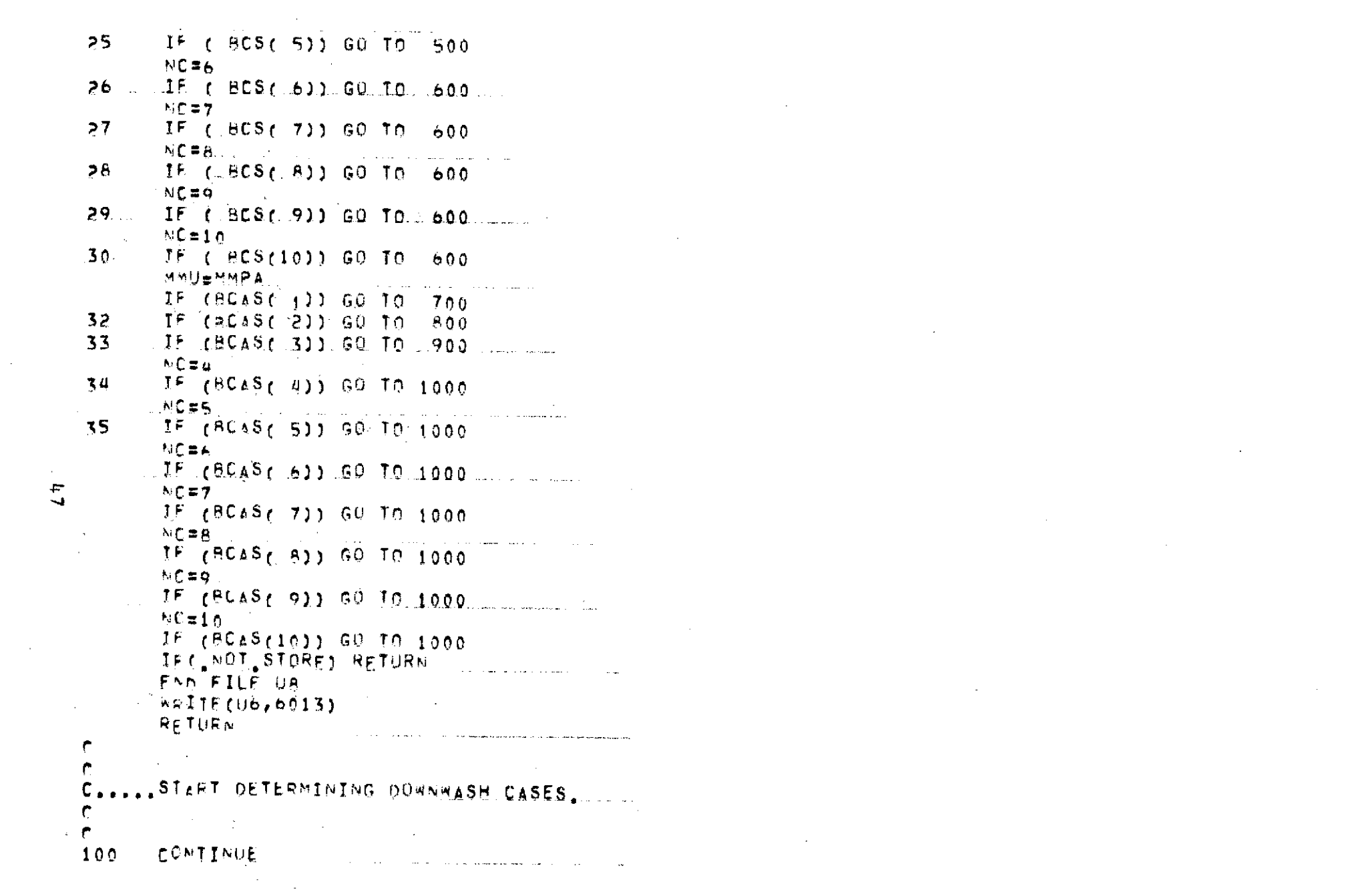

the contract of the contract of the contract of

 $\begin{array}{c}\n\bullet \\
\bullet \\
\bullet \\
\bullet\n\end{array}$  $\label{eq:2.1} \mathcal{L}(\mathcal{L}) = \mathcal{L}(\mathcal{L}) \mathcal{L}(\mathcal{L}) = \mathcal{L}(\mathcal{L}) \mathcal{L}(\mathcal{L})$ 

 $\overline{1}$ 

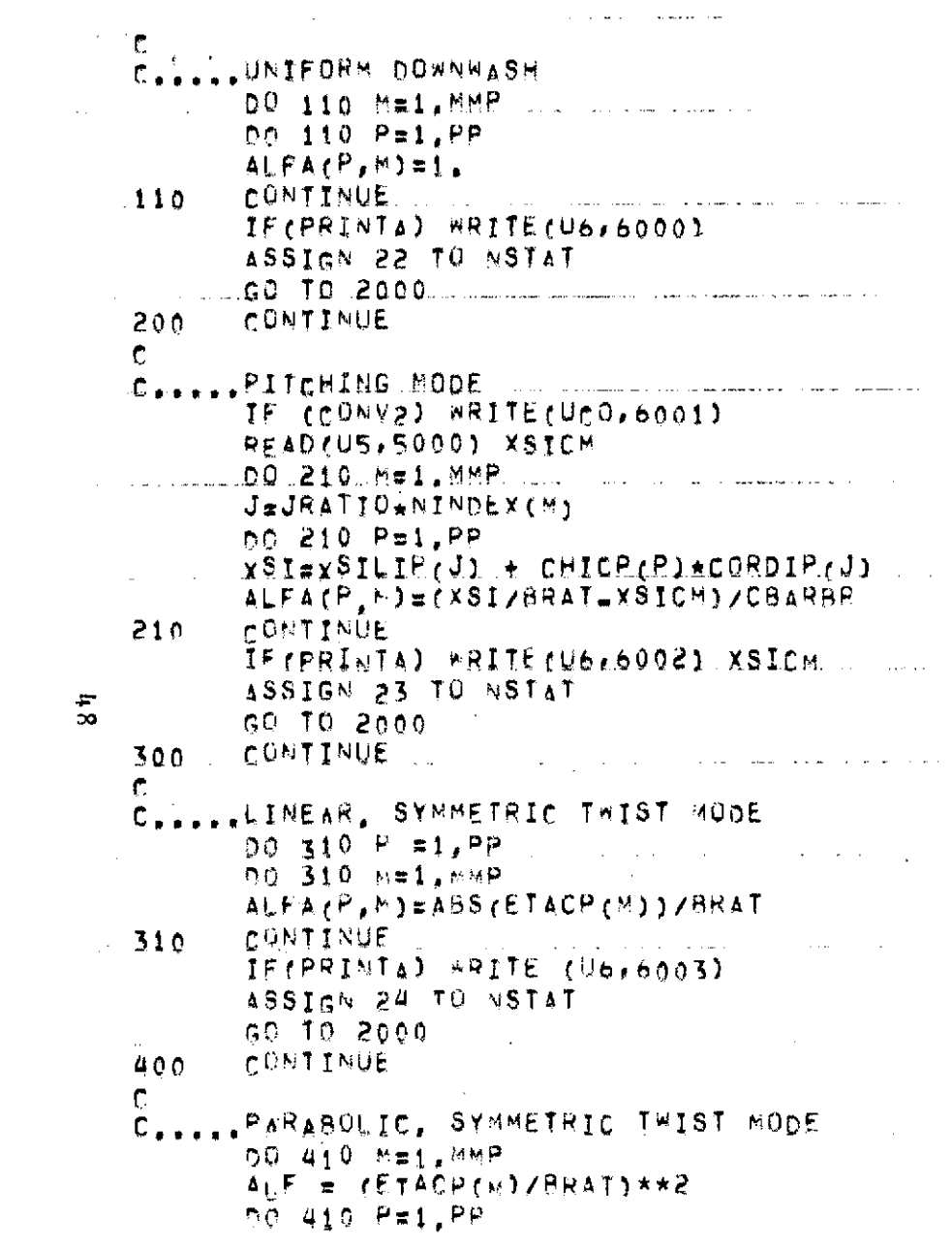

 $\mathcal{L}(\mathcal{L}(\mathcal{L}))$  and  $\mathcal{L}(\mathcal{L}(\mathcal{L}))$  . The contribution of the contribution of  $\mathcal{L}(\mathcal{L})$ 

 $\mathcal{L}(\mathcal{L}(\mathcal{L}))$  and  $\mathcal{L}(\mathcal{L}(\mathcal{L}))$  . The contribution of  $\mathcal{L}(\mathcal{L})$ 

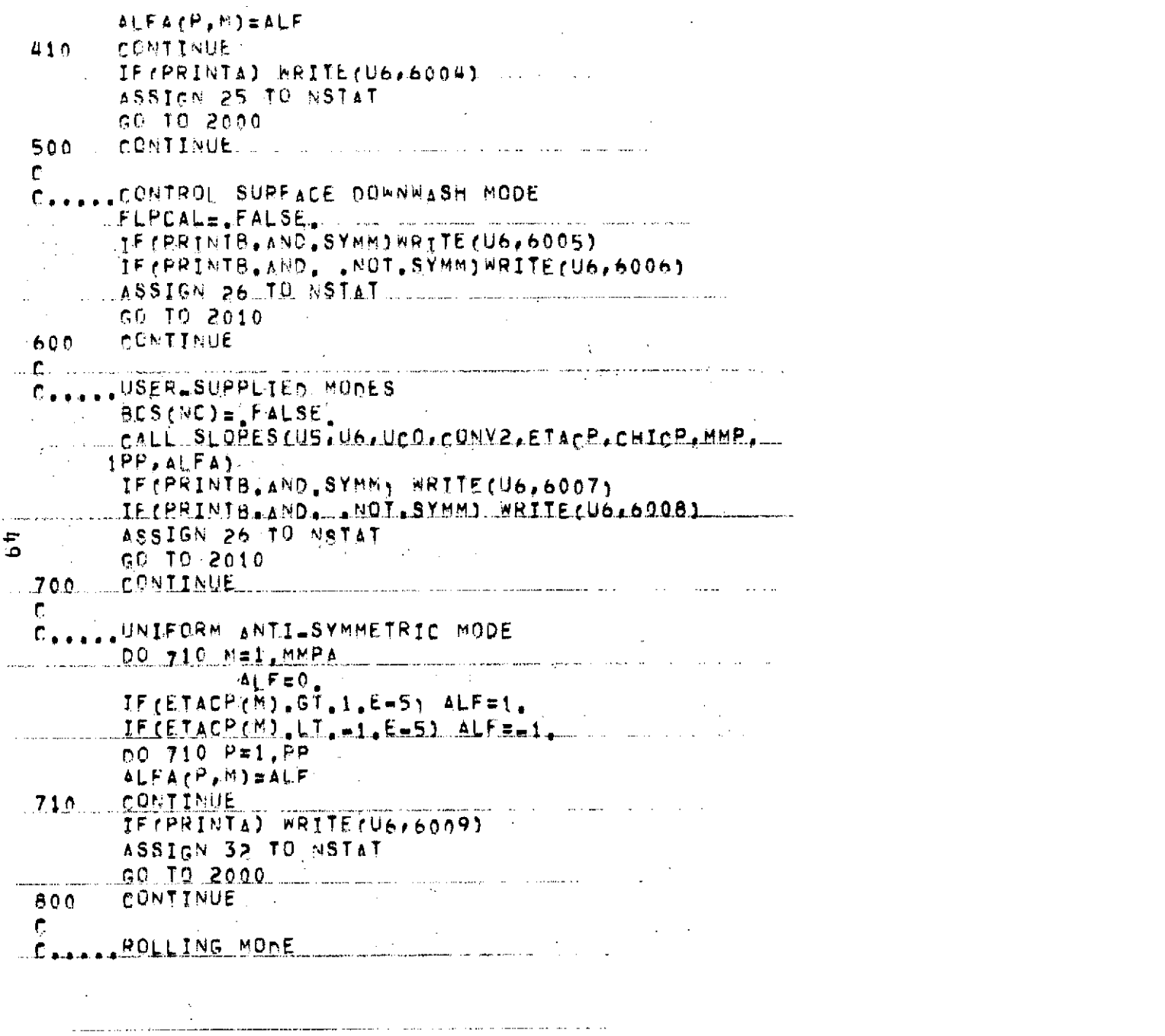

المراجع والمساحس ومستشر والمتحر والرابي والمتراث والمتحصوم

 $\mathcal{L}^{\text{max}}_{\text{max}}$  and  $\mathcal{L}^{\text{max}}_{\text{max}}$ 

 $\label{eq:2.1} \frac{1}{\sqrt{2}}\int_{\mathbb{R}^3}\frac{1}{\sqrt{2}}\left(\frac{1}{\sqrt{2}}\right)^2\frac{1}{\sqrt{2}}\left(\frac{1}{\sqrt{2}}\right)^2\frac{1}{\sqrt{2}}\left(\frac{1}{\sqrt{2}}\right)^2\frac{1}{\sqrt{2}}\left(\frac{1}{\sqrt{2}}\right)^2\frac{1}{\sqrt{2}}\left(\frac{1}{\sqrt{2}}\right)^2\frac{1}{\sqrt{2}}\frac{1}{\sqrt{2}}\frac{1}{\sqrt{2}}\frac{1}{\sqrt{2}}\frac{1}{\sqrt{2}}\frac{1}{\sqrt{2}}$ 

 $\mathcal{L}(\mathcal{L})$  and  $\mathcal{L}(\mathcal{L})$ 

```
DO 810 M=1.MMPA
      00 810 P=1.PP
      ALFACP, MI=ETACP (MI/BRAT)
P10CONTINUE
      IF (PRINTA) WRITE (U6, 6010)
      ASSIGN 33 TO MSTAT
      GO TO 2000
900CONTINUE
\mathbf{C}C.....AMIISYMMETRIC CONTROL SURFACE DOWNWASH MODEL
      IF (FLPCAL) CALL FLPDWNT....)
\mathcal{L}IF(PRINTE) WRITE(U6,6011)
      ASSIGN 34 TO NSTAT
      GG TO 2010
1000 CONTINUE
\mathbb{C}C.....USER SUPPLIED MODES
      PCAS(NC) = FALSEFALL SLOPES(US, U6, UCO, CONV2, ETACP, CHICP, MMPA,
     1PP, ALEA1
     IF (PRINTB. AND SYMM, WRITE (U6, 6012)
    A TE (PRINTB+AND+ +NOT+SYMM) WRITE (U6+6008)
      ASSIGN 34 TU NSTAT
      GO TO 2010
                      \sim 10^6\mathbf{r}C. .... PRINTING AND STORING MODES
C.
2000 TEC NOT PRINTLY GO TO 2040
      GO TO 2020
2010 IF( NOT PRINTS) GO TO 2040
2020 - 002030 v = 1, M002030 WRITE(U6,5001) (ALFA(P,M), P=1, PP)
2040 IF(STORE) WRITE(U8) ((ALFA(P,M), PEL, PP1, MEL, MMU)
      00 TO NSTAT, (22,23,24,25,26,32,33,34)
C.
C.A.A.CONTROL SHOULD NEVER GET TO HERE
C.
C.....INPUT FORMATS
```
 $\overline{a}$ 

 $\Delta_{\rm{eff}}$ 

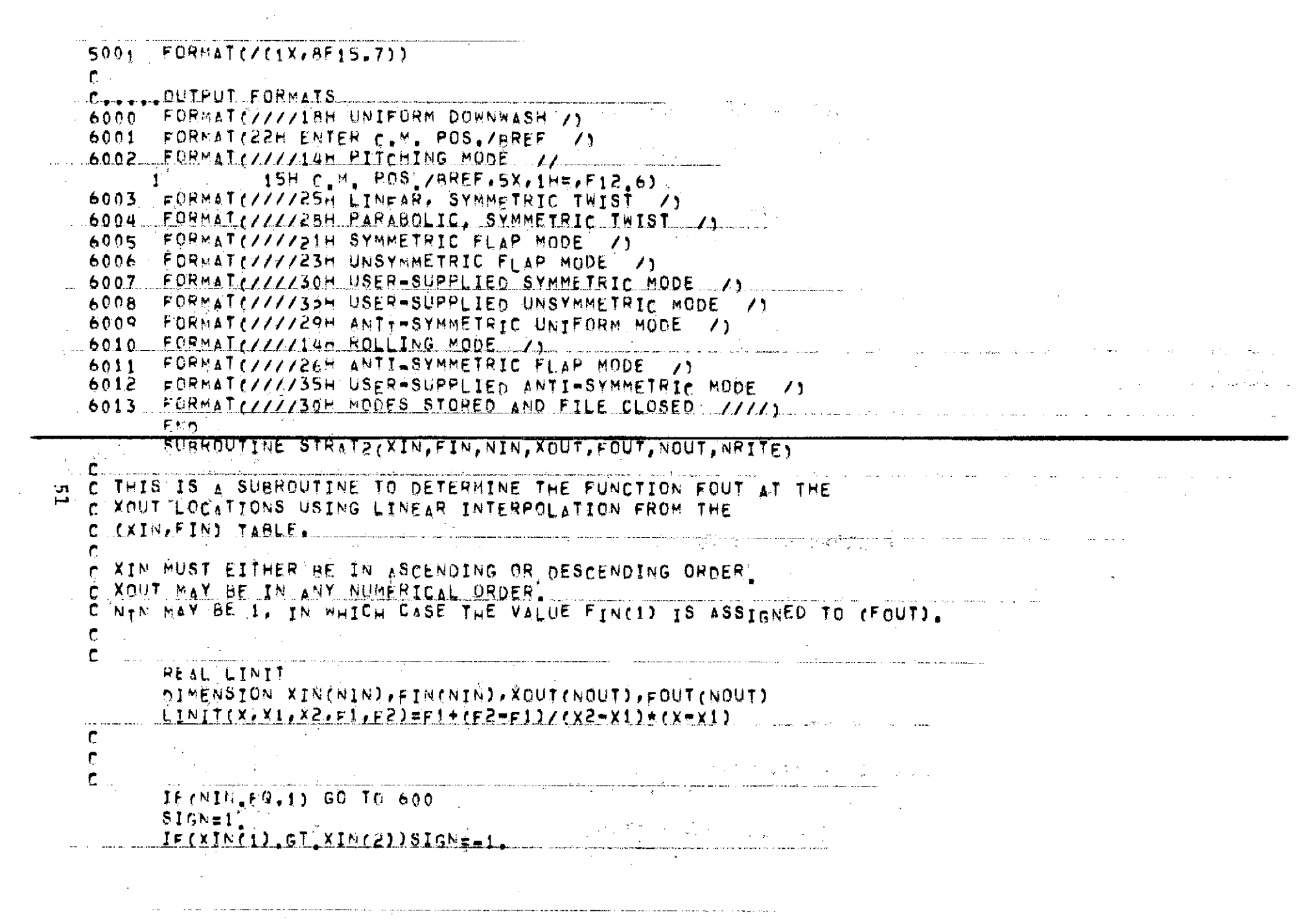

Ĵ,

 $\ddot{\phantom{a}}$ 

 $\frac{1}{2}$ 

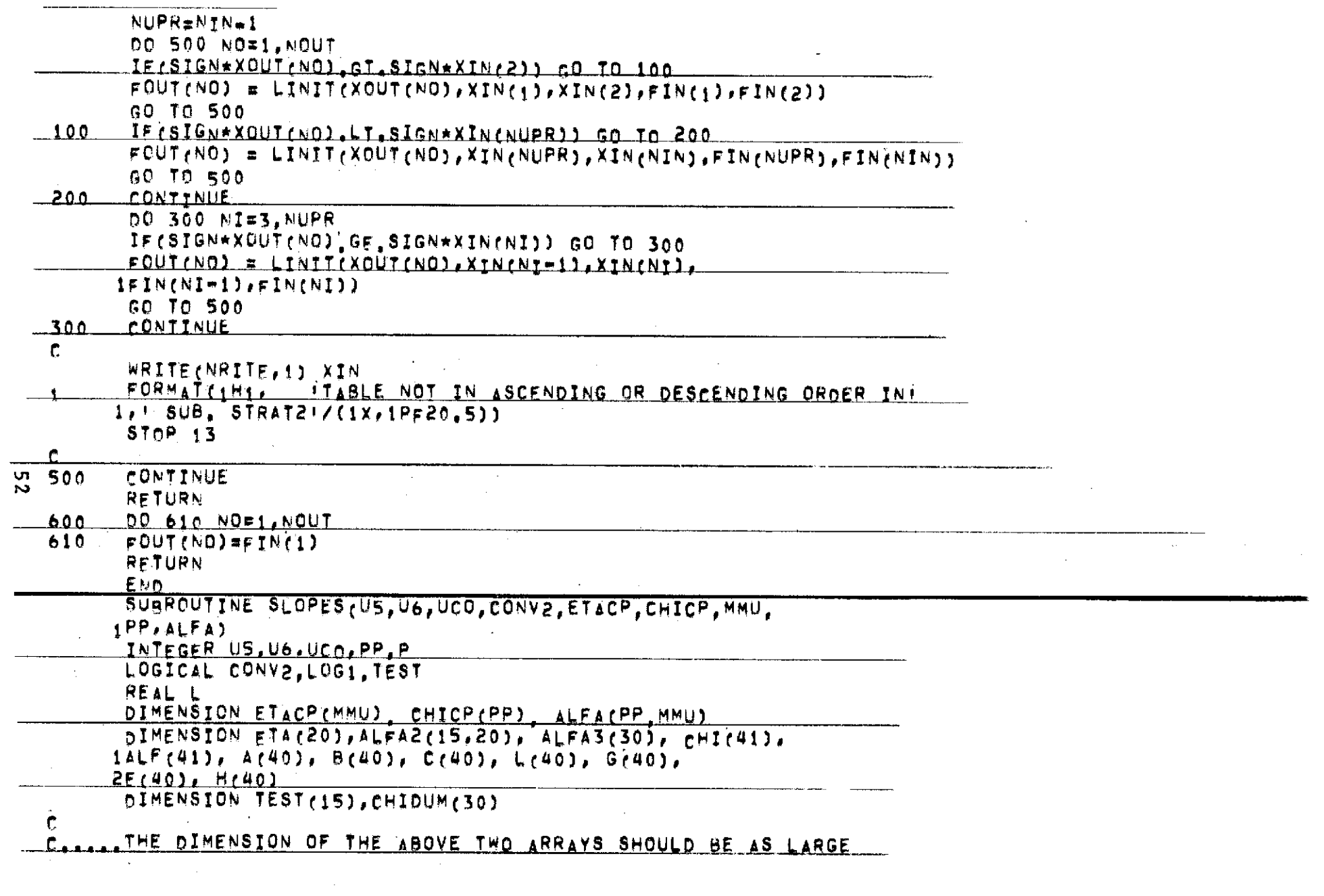

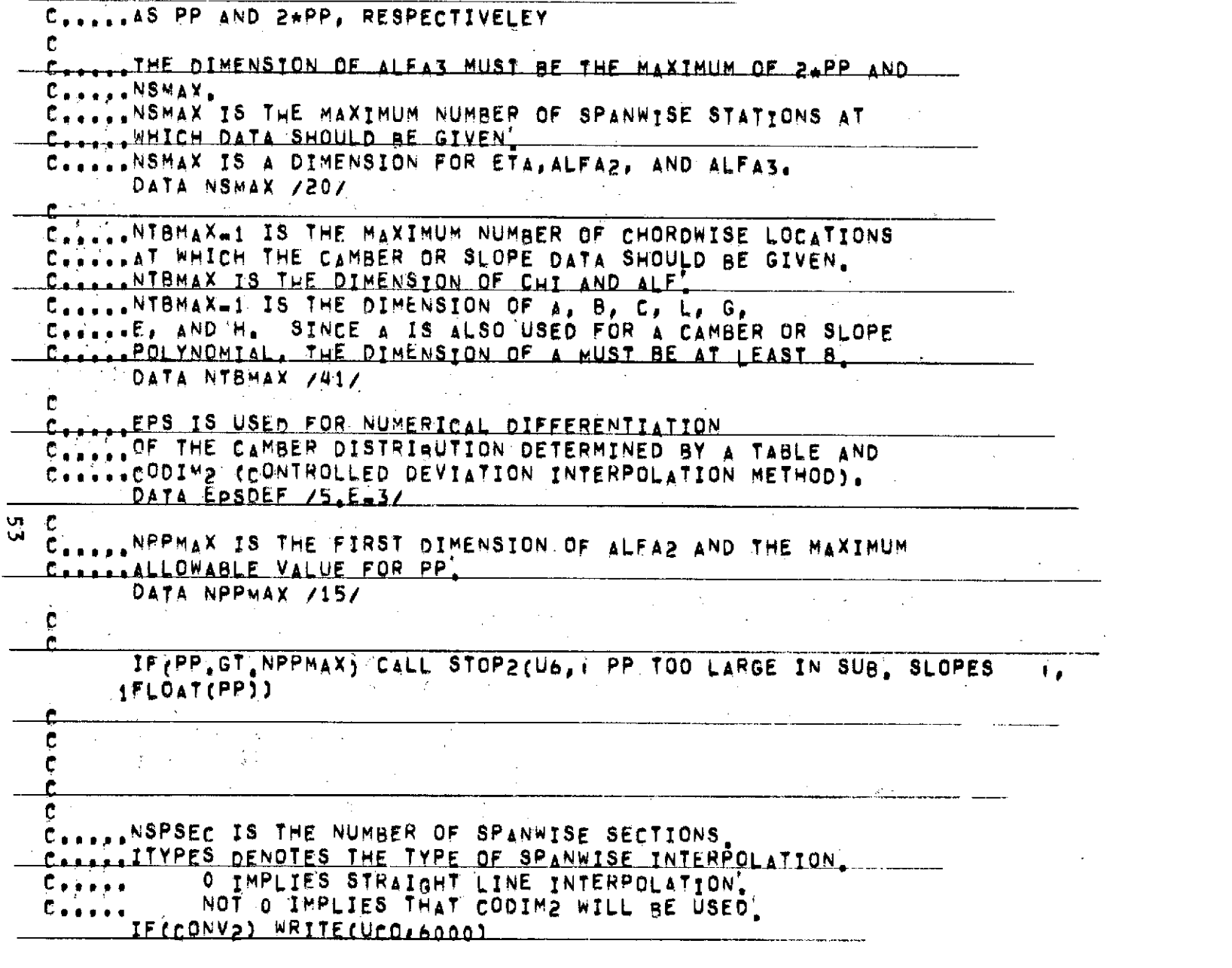

A.

 $\bar{\beta}$ 

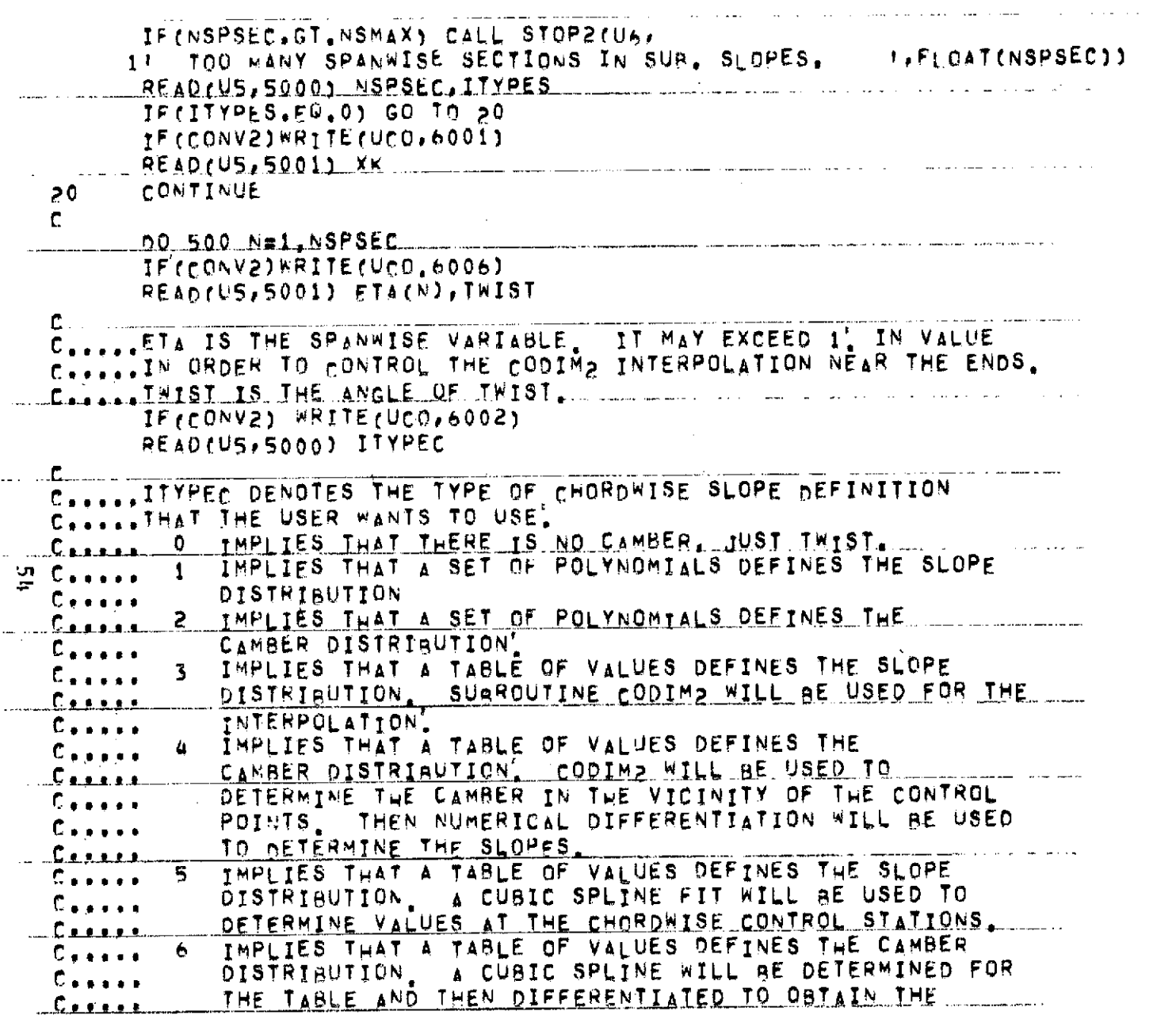

 $\label{eq:2.1} \mathcal{L}(\mathcal{L}^{\mathcal{L}}_{\mathcal{L}}(\mathcal{L}^{\mathcal{L}}_{\mathcal{L}})) = \mathcal{L}(\mathcal{L}^{\mathcal{L}}_{\mathcal{L}}(\mathcal{L}^{\mathcal{L}}_{\mathcal{L}})) = \mathcal{L}(\mathcal{L}^{\mathcal{L}}_{\mathcal{L}}(\mathcal{L}^{\mathcal{L}}_{\mathcal{L}}))$ 

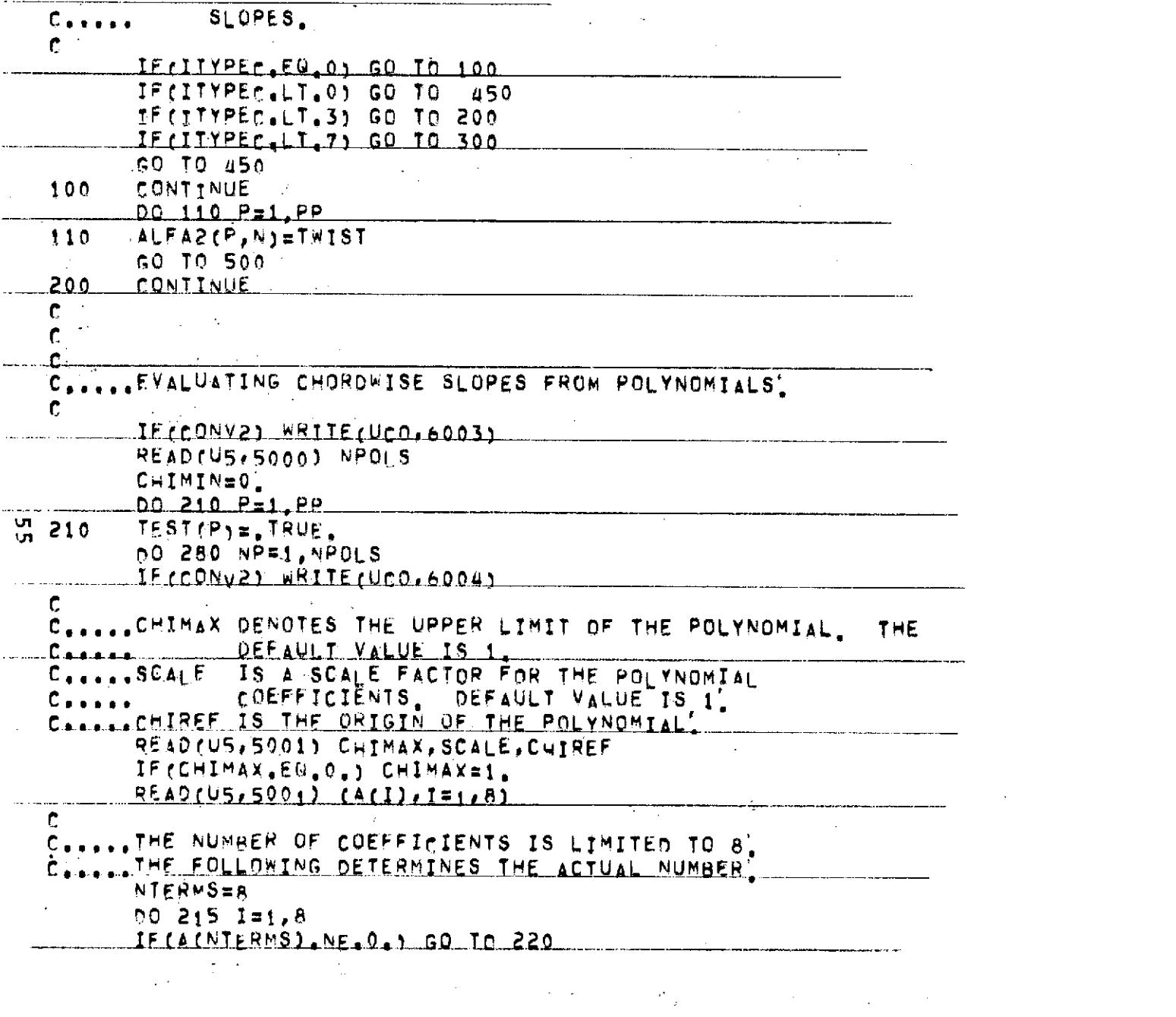

 $\mathcal{L}(\mathcal{L})$  and  $\mathcal{L}(\mathcal{L})$  and  $\mathcal{L}(\mathcal{L})$  and  $\mathcal{L}(\mathcal{L})$  and  $\mathcal{L}(\mathcal{L})$ 

```
والمحامل فللمحام والمتحدث والمتحدث والمستند والمتحدث والمتحدث والمرادي
         NTERMS=NTERMS=1
  215 CONTINUE
         CALL STOP2(U6, I.A.CAMBER.OR SLOPE POLYNOMIAL.IN SUB. SLOPES
        1 HAS ALL O COFFFICIENT ETA= T.FTA(N))
         IF(SCALE, EQ.0.)GO TO 226
  220
         DO 225 I=1, NTERMS
                                              \sim \simA(I)=A(I)*SCALE
  225
  226
         CONTINUE
  \mathbf{C}C.....THE FOLLOWING EVALUATES THE SLOPE FOR ALL CONTROL POINTS
  C. ... WHICH LIE WITHIN THE RANGE OF THE POLYNOMIAL.
         00.275.11.19\omega \rightarrow \omegaIF(CHICP(P).LT.CHIMIN) GO TO 275
         IF(CHICP(P).GT.CHIMAX) GO TO 275
         IF(ITYPEC.EU.2) GO TO 240
         A| FAZ(P, N) = A(1) = THTST
         IF INTERMS EQ.1) GO TO 270
         YECHICP(P) CHIREF
         00 230 I=2, NTERMS
\simALFAY(P, N) = ALFAY(P, N) + X*A(1)230 X=X*(CHICP(P)=CHIREF)
         GO TO 270
UT.
         A_1FAZ(P, N)=A(2) = ThtST
240IF (NIFRMS .LT.3) GO TO 270
         X=CHICP(P)_CHIREF
         00 245 I=3.NTERMS
          ALFAZ(P,N) = ALFAZ(P,N) + FLOAT(I_{m}I) * X*A(I)
         X=X*(CHICP(P)=CHIRFF)
        CONTINUE
   245
        TEST(P)= FALSE
   270HONTINUE
   275
          CHIMIN=CHIMAY
         CONTINUE
   280
         LOGIE, FALSE.
          DO 285 P=1.PP
        LOG1 = LOG1 = OR, TEST(P)285
                                            \mathcal{L}^{\text{max}}_{\text{max}}IFFLOG1) CALL STOPP(U6)
         11. A CHARDWISE PALY, DID NOT COVER ENTIRE CHARD, ETA= ',
         2EIA(M)
```
 $\sim 10^{-1}$ 

GO TO 500

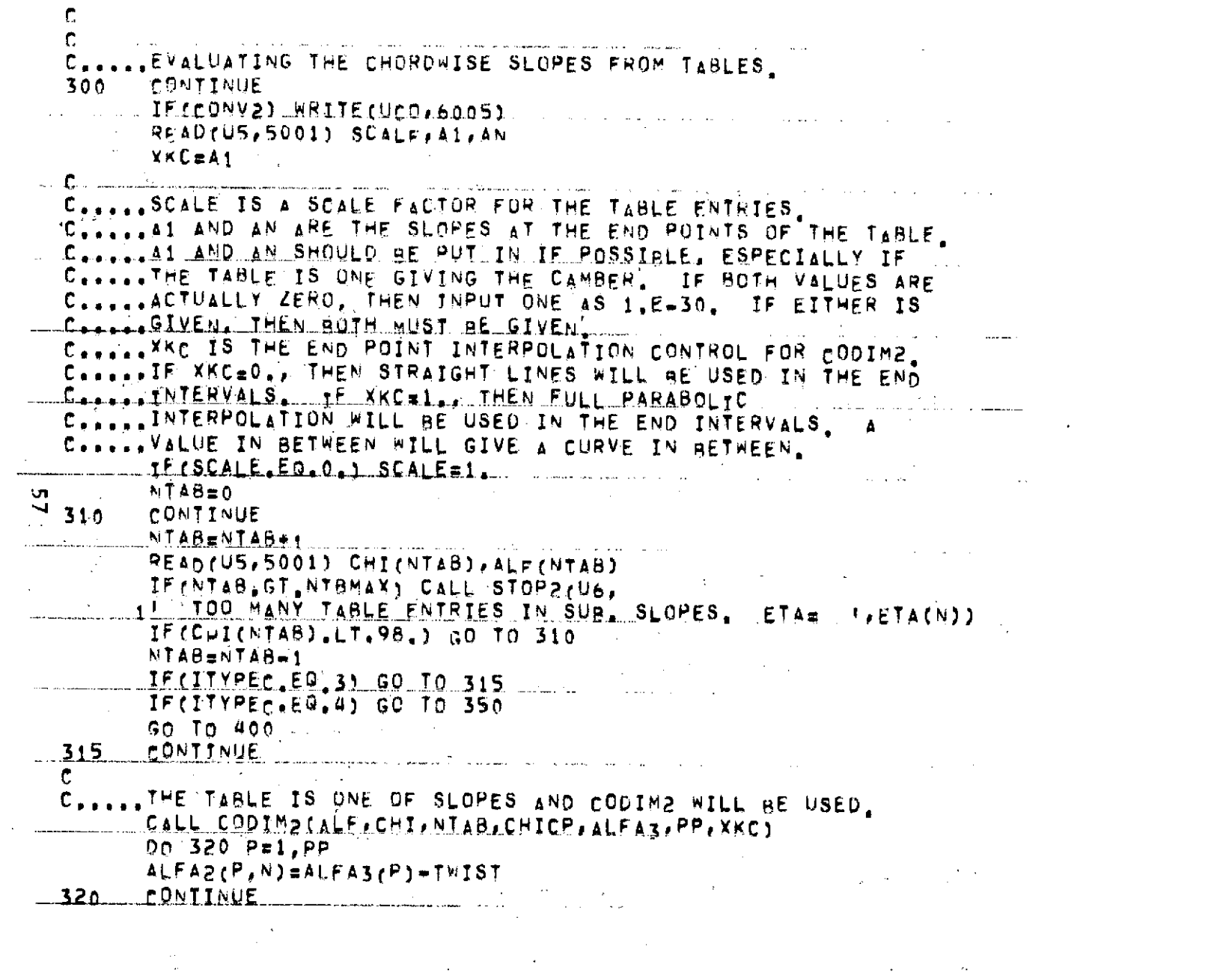

 $\mathcal{L}(\mathcal{L})$  and  $\mathcal{L}(\mathcal{L})$  and  $\mathcal{L}(\mathcal{L})$  and  $\mathcal{L}(\mathcal{L})$ 

and the control of the control of

 $\sim 10$ 

```
GC TO 500
35e
     CONTINUE
\mathbf{C}C. .... THE TABLE IS ONE OF CAMBER AND CODIMP AND NUMERICAL DIF-
C. .... FERENTIATION WILL BE USED.
       7 = -1\mathbf{C}EPSDEF IS THE DEFAULT VALUE FOR EPS (SEE DATA STATEMENTS)
\mathbf{C}\mathbf{C}and the contract of the state of the
            and the state of the state
       FPS \cong EPSUEFIF (AN NE. 0.) EPS = AN
       DO 355 P=1.PP
       J = J + 2CHIDUM (J) = CHICP (P) = EPS
       CHIDUMEJ+1) =CHICPEP) +EPS
355- CONTINUE
       CALL CODIM2(ALF, CHI, NTAB, CHIDUM, ALFA3, 2*PP, XKC)
       J = -1DO 360 P=1.PP
       J=J+2360
       ALFAZ(P,N) = (ALFAZ(J+1)-ALFAZ(J))/7Z, *EPSS = THTSTGO TO 500
       CONTINUE
400.
C.
C..... CUBIC SPLINE FIT WILL AE USED TO DETERMINE THE CAMBER
C..... OR SLOPE DISTRIBUTION. SPLIN: IS CALLED
C..... WHEN THE END POTNT DERTVATTVES ARE NOT CIVEN. IT SETS
C.....THE SECOND DERIVATIVE TO ZERO AT THE END POINTS. IF THE
C. .... EMD PUINT DERIVATIVES ARE KNOWN TO A HIGH DEGREE OF
C..... ACCURACY (.1 PERCENT?) THEN SPLIN2 SHOULD BE USED AS TT
C. .... #ORKS MUCH BETTER.
      JE(61,EG.O. . AND. AN.EG.O.)
     ICALL SPLINICNTAB, CHI, ALF, A, B, C, L, G, E, HI
College
     \text{IF(A1, NE, 0, ..., OR, AN, NE, 0, 1)}ICALL SPLIN2(NTAB, CHI, ALF, A, B, C, L, G, E, H, AI, AN)
\mathbf{C} .
C. .... IN THE ABOVE A, B, C ARE THE LOCAL SPLINE COEFFICIENTS
C. .... AND L. G.E. AND H ARE WORKING SPACE.
      PQ = 430 P = 1, PP = 1
```
ហ ാര

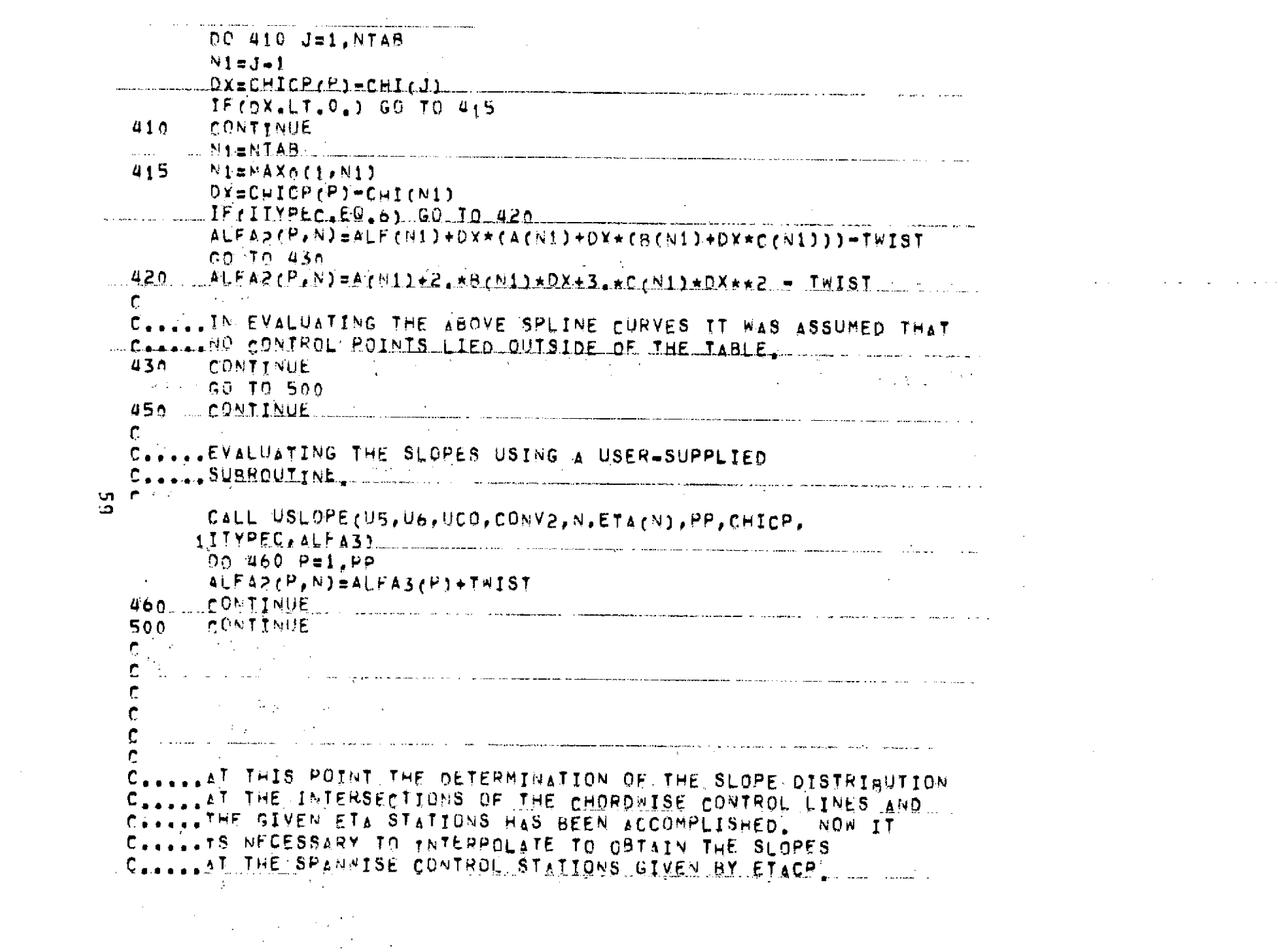

 $\label{eq:2.1} \frac{1}{2} \sum_{i=1}^n \frac{1}{2} \sum_{j=1}^n \frac{1}{2} \sum_{j=1}^n \frac{1}{2} \sum_{j=1}^n \frac{1}{2} \sum_{j=1}^n \frac{1}{2} \sum_{j=1}^n \frac{1}{2} \sum_{j=1}^n \frac{1}{2} \sum_{j=1}^n \frac{1}{2} \sum_{j=1}^n \frac{1}{2} \sum_{j=1}^n \frac{1}{2} \sum_{j=1}^n \frac{1}{2} \sum_{j=1}^n \frac{1}{2} \sum_{j=1}^n \frac{$ 

 $\mathcal{O}(\mathcal{O}_\mathcal{O})$  . The contract of the set of the set of the set of the set of the set of  $\mathcal{O}(\mathcal{O})$ 

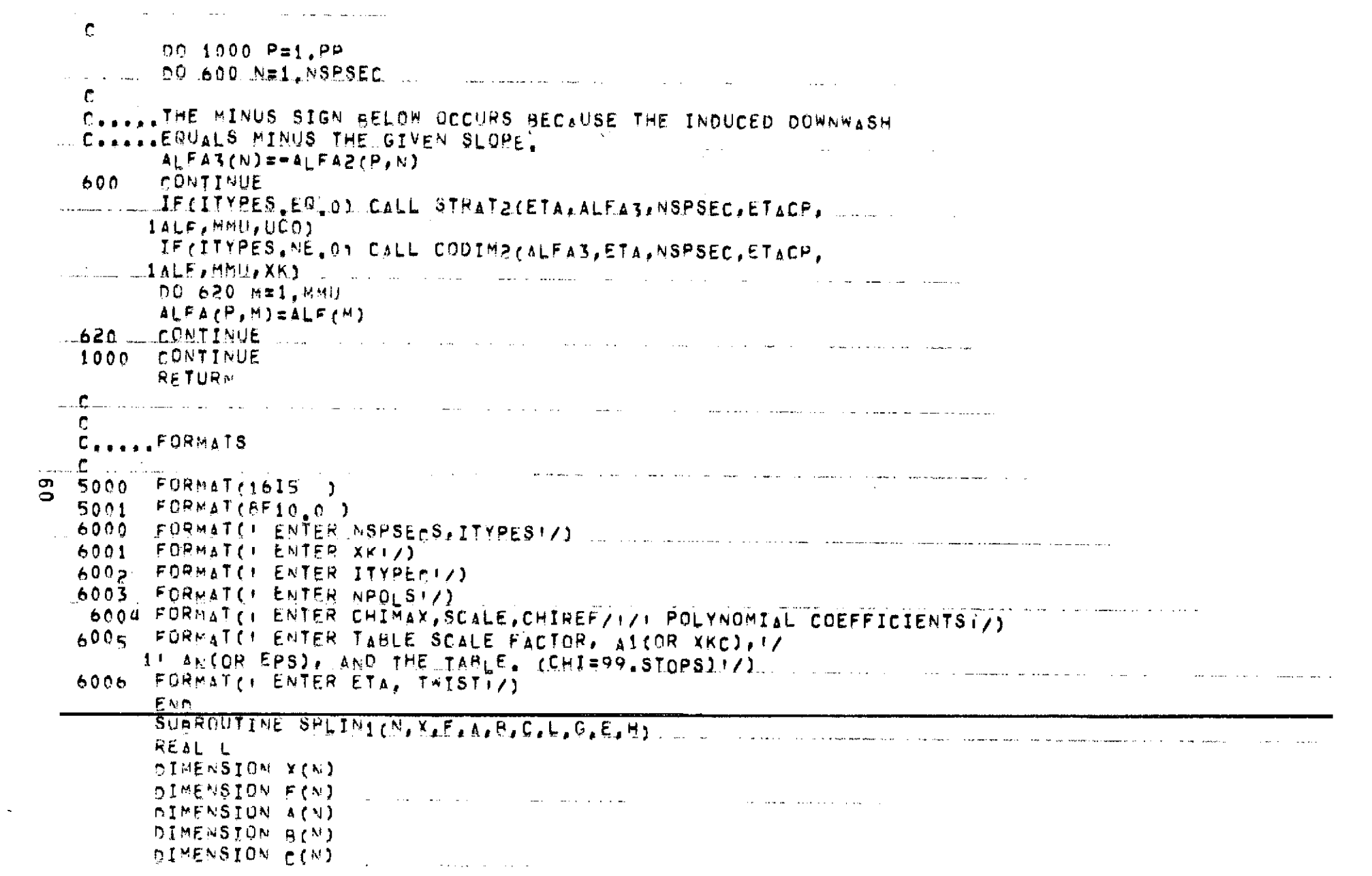

 $\mathcal{L}(\mathcal{L}^{\text{max}})$  and  $\mathcal{L}(\mathcal{L}^{\text{max}})$ 

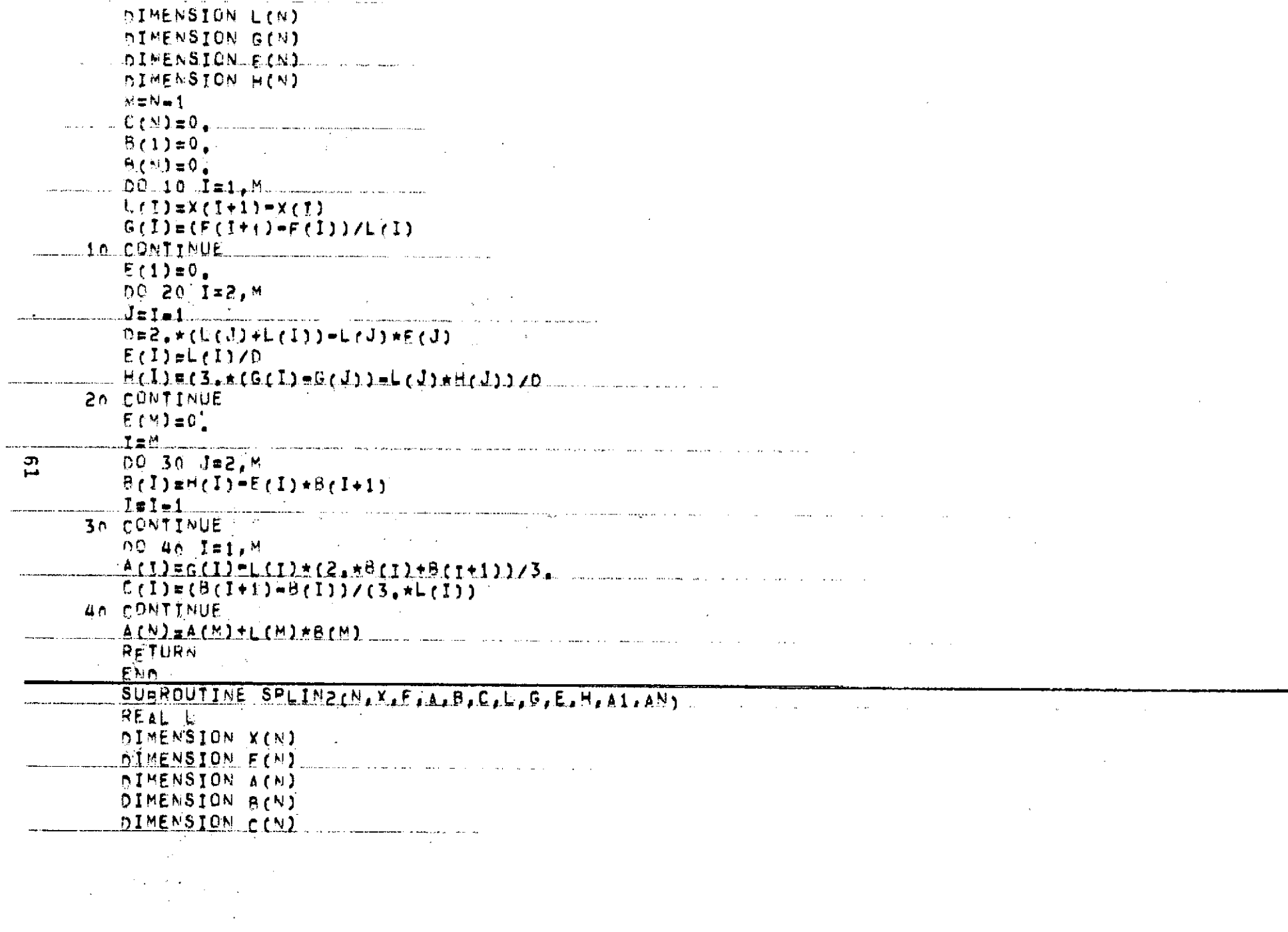

 $\mathcal{L}_{\mathcal{A}}$ 

```
DIMENSION L(N)
   NIMENSION G(N)
   .oIMENSION E(N)
   NIMENSION H(N)
   N = N - 1[00, 10, 7=1.4]L(f) = X(f+1) = Y(f)G(1) = (F(1+1) - F(1)) / L(1)IN CONTINUE
   0 = 1.5 + 1(1) + 2. + 1(2)E(2) = L(2)/0H(2) = (3, *6, 2) - 4, 5*6, (1) + 1, 5*41, 70M = M = 1DO 20 I=3 M
   J = 1 - 1D=2, * (L(J)+L(I))-L(J)*E(J)
   E(I) = L(I)/0H(1) = (3 + (G(1) - G(1)) - L(1) + H(1))20 CONTTNUE
   0 = 2 *L(M) + 1 5*L(M+1)=L(M)*E(M)
   P(H+1)=(4,5*g(M+1)=3,*g(M)=1,5*AN=L(M)*H(M))/D
   丁二郎
   DC 30 J=2.M
   P(T) = H(T) - E(T) + \theta(T+1)T = T - 130 CONTINUE
   P(1)=3[*(G(1)=A1)/(2[*U(1)) = [5*8(2)
   m \pm N = 1F(1975, x(10000)) F(2, x(10000000))00 40 I=1, M
   A_11)=6_11)=4_1(1)\star(2,\star8_11)+8_11+1))/3,
   C(1) = (B(1+1) - B(1)) / (3, *L(1))46 CONTINUE
   A(N) = AN
   f(x) = 0.
   RETURN
   ENN.
   SURROUTINE STOP2(N, MESAGE, VAL)
DIMENSION MESAGEC20)
```
 $\label{eq:3} \mathbf{v} = \mathbf{v} + \mathbf{v} + \mathbf$ **MARTTE(N,1) MESAGE, VAL** STOP 13  $1$  FORMAT(///t. exect. 1,20.44, t. exectel/t. VAL=1, 1PE15,7) EMN.

 $\sim$ 

 $\sim 200$ 

**Contractor** 

 $\sim$ 

 $\mathcal{L}^{\text{max}}_{\text{max}}$  , where  $\mathcal{L}^{\text{max}}_{\text{max}}$ 

 $\sim 100$ 

 $\sim$ 

 $\sim$ 

 $\sim 1000$  km s  $^{-1}$ 

 $\lambda$ 

 $\sim$ 

 $\frac{9}{2}$ 

 $\Delta\sim 10^{-1}$